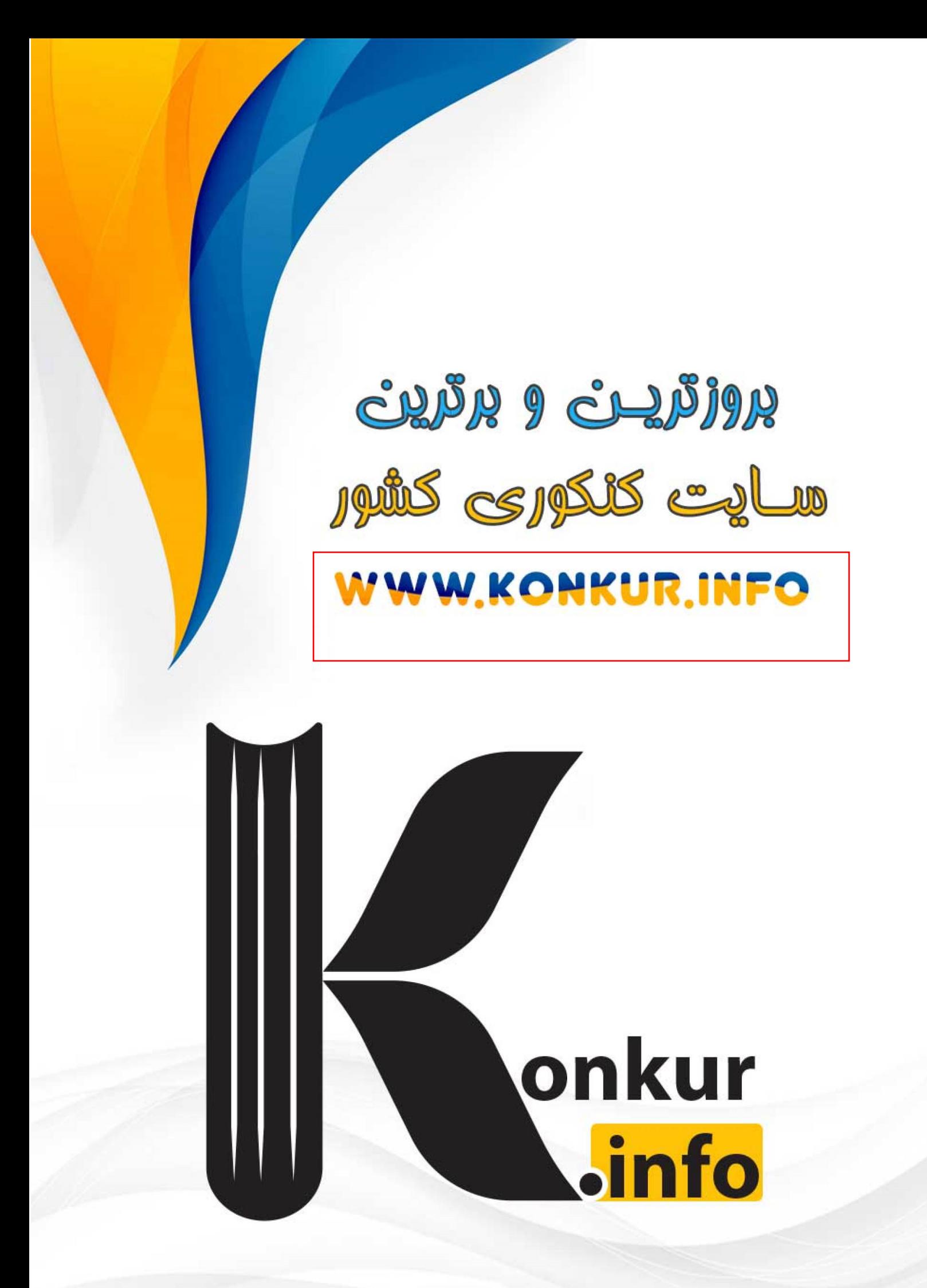

### <mark>درس اوّل : مفهوم تابع</mark>

يكي از مفاهيم مهم و كاربردي در رياضي و فيزيك ، مفهوم تابع مي باشد . بوسيلهي ا ين مفهـوم مـي تـوان رابطهي بين پديده هاي پيرا مون خود را به راحتي بيان نمود . در اين درس با اين مفهوم به صـورت مقـدماتي آشنا مي شويد.

قسمت اوّل : مفهوم تابع

در لغت تابع به معناي پيرو، مطيع ، وابسته و .... شناخته مي شود . در رياضي هرگـاه رابطـه ي بـين دو متغيـر چنان باشد كه با تغيير يكي ، ديگري تغيير كند . گويند متغير دوم تابعي از متغير اول است و متغير اول را متغير اصلي و دوّمي را متغير تابع يا «<mark>تابع</mark>» مي گويند. براي مثال، هر چقدر تعداد ساعت هر يک از كارگران يک كارگاه زياد شود، دستمزد آن نيز زياد مي شود. همچنين هر چقدر تعداد ساعت هر يک كم شود، دسـتمزد آن نيز كم مي شود. لذا دستمزد كارگران كارگاه تابعي از ميزان ساعت كاري آنها است . در ديدگاه ديگر هرگاه بستگي بين دو متغير چنان باشد كه متغير اول در يك لحظه فقط به يك متغيـر ديگـر نظير شود، گويند متغير دوم تابعي از متغير اول است . <mark>مثال:</mark> هر يک از رابطه هاي زير يک تابع مي باشند. 1 : هر دانش آموز در هر لحظه فقط يك وزن دارد. پس رابطهي بين سن و وزن دانش آموز تابع است . 2 : هر پرند هي در حال پرواز در هر لحظه يك ارتفاع دارد، پس رابطه ي بين زمان پرواز و ارتفاع پرنـده يـك تابع است .

مثال : هر يک از رابطه هاي زير يک تابع نمي باشند. 1 : هر شخص ممكن است در هر لحظه به دو يا چند تيم ورزشي علاقه مند باشد. پس اين رابطه تابع نيست . 2 : هر شخص ممكن است در هر لحظه به دو يا چند غذا علاقه مند باشد. پس اين رابطه تابع نيست .

تمرين براي حل :

 1: كداميك رابطه هاي زير يك تابع را معلوم مي كند؟ توضيح دهيد . الف : رابطه اي كه به هر ضلع مربع ، محيط آن را نسبت دهد . : ب رابطه اي كه به هر فرد، دماي بدن او را در يك زمان معين نسبت دهد .

: ج رابطه اي كه به هر دانش آموز ، گروه خوني او را نسبت دهد . : د رابطه اي كه به هر دانش آموز ، دوستان او را نسبت دهد . : هـ رابطه اي كه به هر عدد ، ريشه هاي دوم آن عدد را نسبت دهد . و : رابطه اي كه به هر عدد ، ريشه هاي سوّم آن عدد را نسبت دهد. در واقع با توجه به آنچه كه در بالا گفته شد، مي توان گفت : هر رابطه كه هر عضو مجموعهي*A* را دقيقـاً به يك عضو از مجموعهي *B*نسبت دهد را يك تابع از مجموعهي *A* به مجموعهي *B* مي نامند .

براي مثال اگر نمودار پيكاني نام دانش آموز كلاس و وزن آنها را در نظر بگيريم. با توجه به اين تعريف، رابطه ي بين دانش آموزان و وزن آنها يك تابع است . *A B*

سعيد حميد ياسين 57

≱⊁r

اما طبق تعريف، رابطه هاي زير تابع نمي باشند .

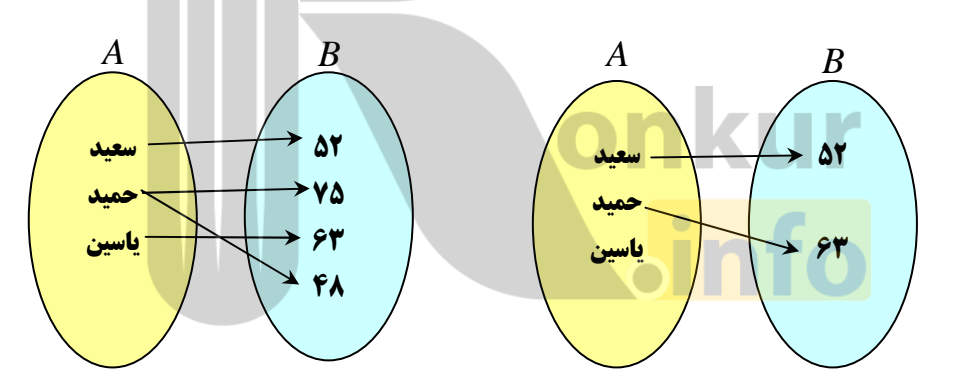

تمرين ٢ : كداميك از نمودار هاي زير يك تابع را مشخص مي كند؟

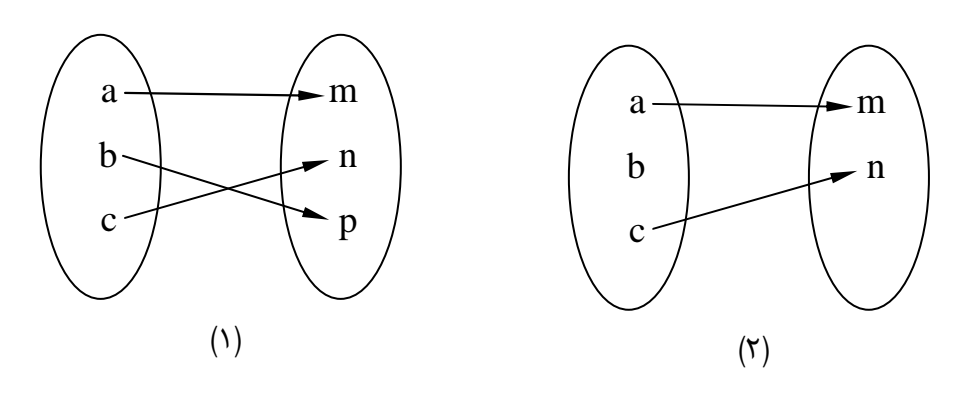

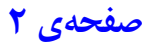

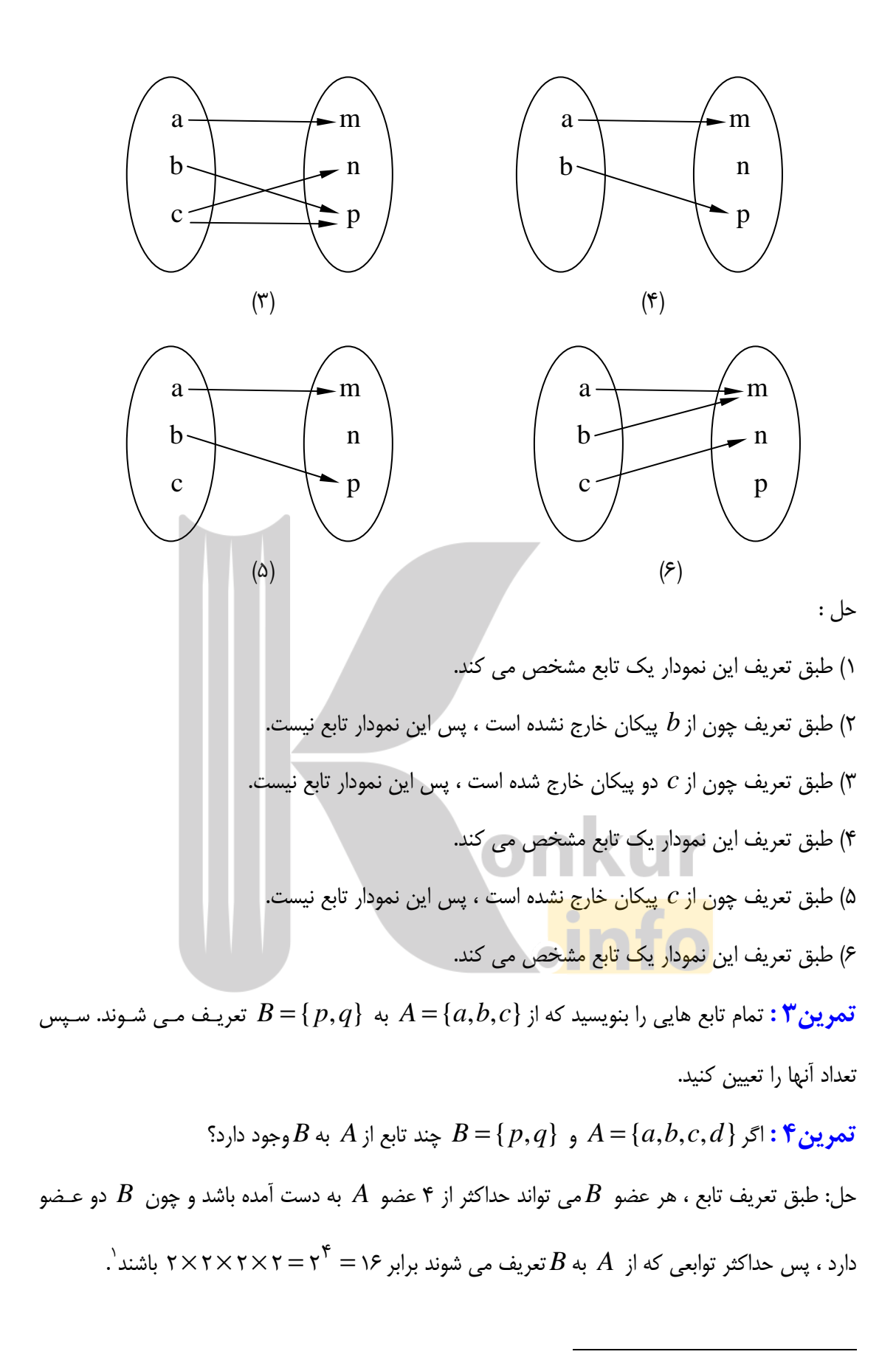

<sup>1</sup> . به طور كلي اگر مجموعهي *A* داراي *m* عضو و مجموعهي *B* داراي *n* عضو باشد. حداكثر *m n* تابع از *A* به *B* وجود .دارد

### تمرين براي حل :

 5: الف : اگر{2,3}= *A* و{4,5,6}= *B* . رابطهاي از*A* به *B* بنويسيد كه تابع باشد . ب : اگر{2,3}= *A* و{4,5,6}= *B* . رابطهاي از*A* به *B* بنويسيد كه تابع نباشد . 6: اگر{*a* ={*A* و{*e*,*d*,*c* ={*B* چند تابع از*A* به *B* وجود دارد؟ آنها را بنويسيد . 7: اگر{*b*,*a* = {*A* و{*d*,*c* ={*B* چند تابع از*A* به *B*وجود دارد؟ آنها را بنويسيد . 8: ابتدا تعداد تابع هايي را بنويسيد كه از {*b*,*a* ={*A* به {6,7 5,}= *B* تعريف مي شوند و سپس تمـام آنها را تعيين كنيد .

#### \*\*\*

قسمت دوم : روش هاي نمايش تابع

يك تابع از مجموعهي*A* به مجموعهي *B* ، رابطهاي بين اين دو مجموعه است كه در آن، به هر عضو از *A* دقيقاً يك عضو از *B* نظير مي شود . در اين وضعيت مجموعه ي *A* را دامنه و مجموعه ي *B* را هم دامنه يا مقصد تابع مي نامند و مي نويسند .

> $f: A \rightarrow B$ در ادامه روش هاي نمايش يك تابع را بيان مي كنيم .

> > 1 : نمايش پيكاني

يك رابطه از مجموعه ي *A* به مجموعه ي *B* ، كه بـا روش **پيكاني** يا نمودار ون نمايش داده مي شود، تنهـا در صـورتي تابع است كه از هر عضو *A* دقيقاً يـك پيكـان خـارج شـود . مانند تابع مقابل :

 $\rm (A)$  تذكر: در اين روش نمايش تابع، ممكن است به يك يـا چنـد  $\rm (B)$  هم دامنه  $\rm (B)$ عضو هم دامنه پيكاني وارد نشود. يا به بعضي از آنها يك يا چند پيكان وارد شود. هر زير مجموعه از هم دامنه كه به آن پيكان وارد شده است را <mark>بر د</mark> تابع مي نامند.

 a  $<sub>b</sub>$ </sub>  $\mathbf{c}$ . d *f*

 $\zeta$  $\overline{\phantom{0}}$  $-\gamma$ ۵

در تابع مثال فوق داريم .

#### صفحه 4ي

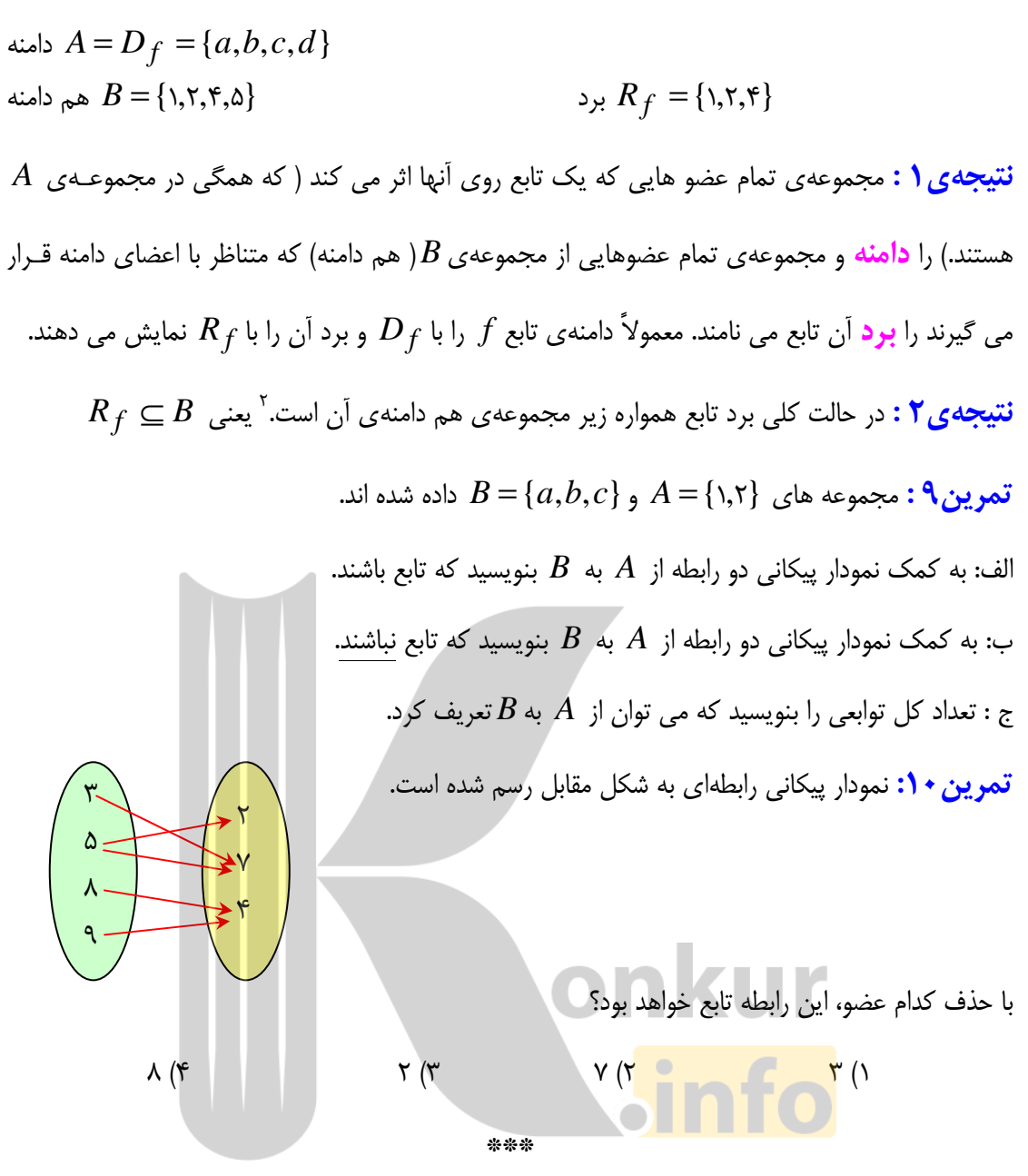

### 2 : نمايش تابع توسط زوج هاي مرتب

مجموعهای از زوج های مرتب<sup>۳</sup> را در نظر می گیریم. اگر هیچ دو زوج مرتب متمایزی موجود نباشند كه مولفه هاي اوّل أنها برابر باشند، اين مجموعه تابعي خواهد بود كه درآن مولفه هاي اوّل، اعضاي دامنه و مولفه هاي دوم ، اعضاي برد مي باشند .

در حالتی که  $B\,f = B$  باشد. گویند تابع پوشا است.  $^2$ .<br><sup>3</sup>. هر دو تايي به شكل  $(a,b)$  كه محل قرار گرفتن اجزاي آن مهم است را زوج مرتب مي نامند. *a* را مؤلفهي اوّل (طـول) و را مؤلفهى دوّم (عرض) م*ي* نامند.  $b$ 

 $\overline{a}$ 

#### صفحه ی ۵

به عنوان مثال، تابعي كه در مورد ) 1( با روش پيكاني نمايش داده ايم. در واقع مجموعهي زوج هاي مرتبي به صورت زير را تشكيل مي دهد .

$$
f = \{(a, \mathbf{y}), (b, \mathbf{y}), (c, \mathbf{y}), (d, \mathbf{y})\}
$$
 به طور کلی برای تابع  $f$  که از  $x$  به  $y$  نبریف شده است، می توان نوشت:  

$$
f = \{(x, y) \mid x \in D_f, y \in R_f\}
$$

بنابراين در نمايش تابع به صورت **زوج مرتب**، اگر زوج هاي مرتب داراي مولفه هاي اوّل برابر باشـند، بايـد مولفه های دوّم آن ها نیز برابر باشند<sup>۴</sup>.

<mark>تمرين 11</mark> : كدام يك از مجموعه هاي زير تابع است؟

\n
$$
f_1 = \{ (1, \mathbf{r}), (1, \mathbf{r}), (1, \mathbf{
$$

تمرين 12: اگر مجموعهي{(1 + *k*5,2(,)1,4(,)5,7(,)2,5 {(تابع باشد. مقدار *k* را بيابيد .

تمرين ۱۳ : اگر مجموعه ي زير يک تابع باشد. مقدار  $\beta$  و  $\alpha$  را بيابيد .

$$
\{(Y, \alpha - \beta), (Y, Y), (Y, \alpha + \beta), (Y, \cdot), (Y, -Y)\}
$$
  
inj, t) dia. askly t, j.e.  $f$  and  $f$  are also  $f$  and  $f$  are  $f$ .

تمرين:15 اگر مجموعهي زير يك تابع باشد، مقدار *m* را بيابيد .

l

$$
f = \{ (\mathbf{y}, \mathbf{y}), (\mathbf{y}, \cdot), (-\mathbf{y}, \mathbf{y}), (\mathbf{y}, m^{\mathbf{y}} - \mathbf{y}, m), (m, \mathbf{y}) \}
$$

 $\sim$   $\sim$ 

تمرين 1۶: دامنه و برد تابع زير را بنويسيد.

$$
f = \{(\tau, \tau), (\Delta, \gamma), (-\tau, \tau), (\lambda, \tau)\}
$$

تمرين 17: دامنه و برد تابع زير را بنويسيد.

 $f = \{(\tau, \tau),(\Delta, \tau),(-\tau, \tau),(\tau, \tau),(\gamma, \tau)\}\$ 

\*\*\*

### صفحه ی ۶

<sup>.</sup> اگر چنين نباشد، مجموعه ی داده شده تابع نيست.

#### 3 : نمايش تابع به صورت جدول

نمايش تابع به صورت جدول، مشابه نمايش زوج مرتبي تابع است . در اين نمـايش مقـادير *x* هـا ، دامنـه و مقادير *y* ها برد تابع را نمايش مي دهند .

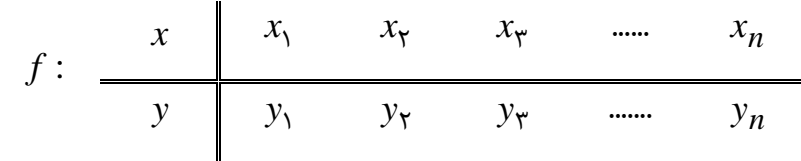

به عنوان مثال، نمايش تابع مورد ) 1( به صورت جدول، به شكل زير است .

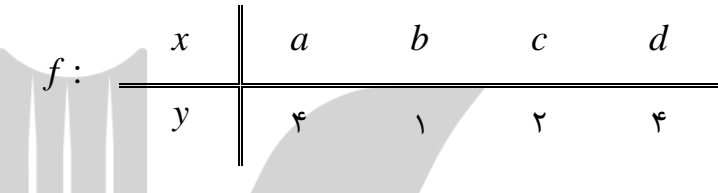

تمرين18 : تابعي بنويسيد كه دامنهي آن دو عضو و برد آن يك عضو داشته باشد .

تمرين19 : دو تابع بنويسيد كه دامنه و برد آنها يكسان باشند ولي هيچ دو زوج مرتب آنها يكسان نباشند .

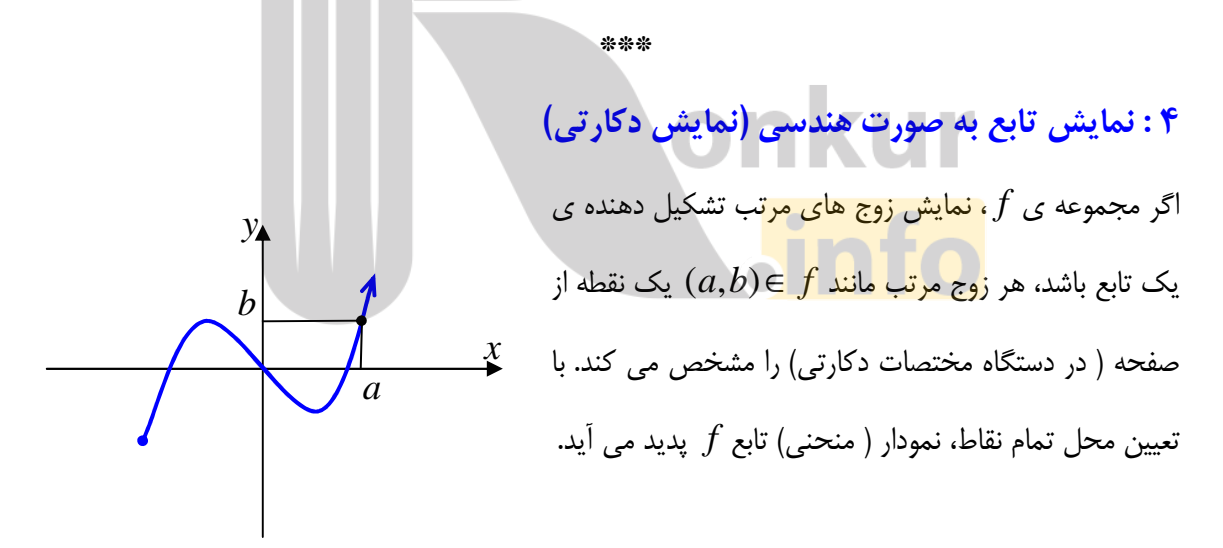

با توجه به آنچه در مورد تع ريف تابع گفته شد ، يك منحني هنگامي نمايش يك تابع است كه هر خط موازي محور عرضها آن را در بيش از يك نقطه قطع نكند. ( آزمون خط قائم )

صفحه 7ي

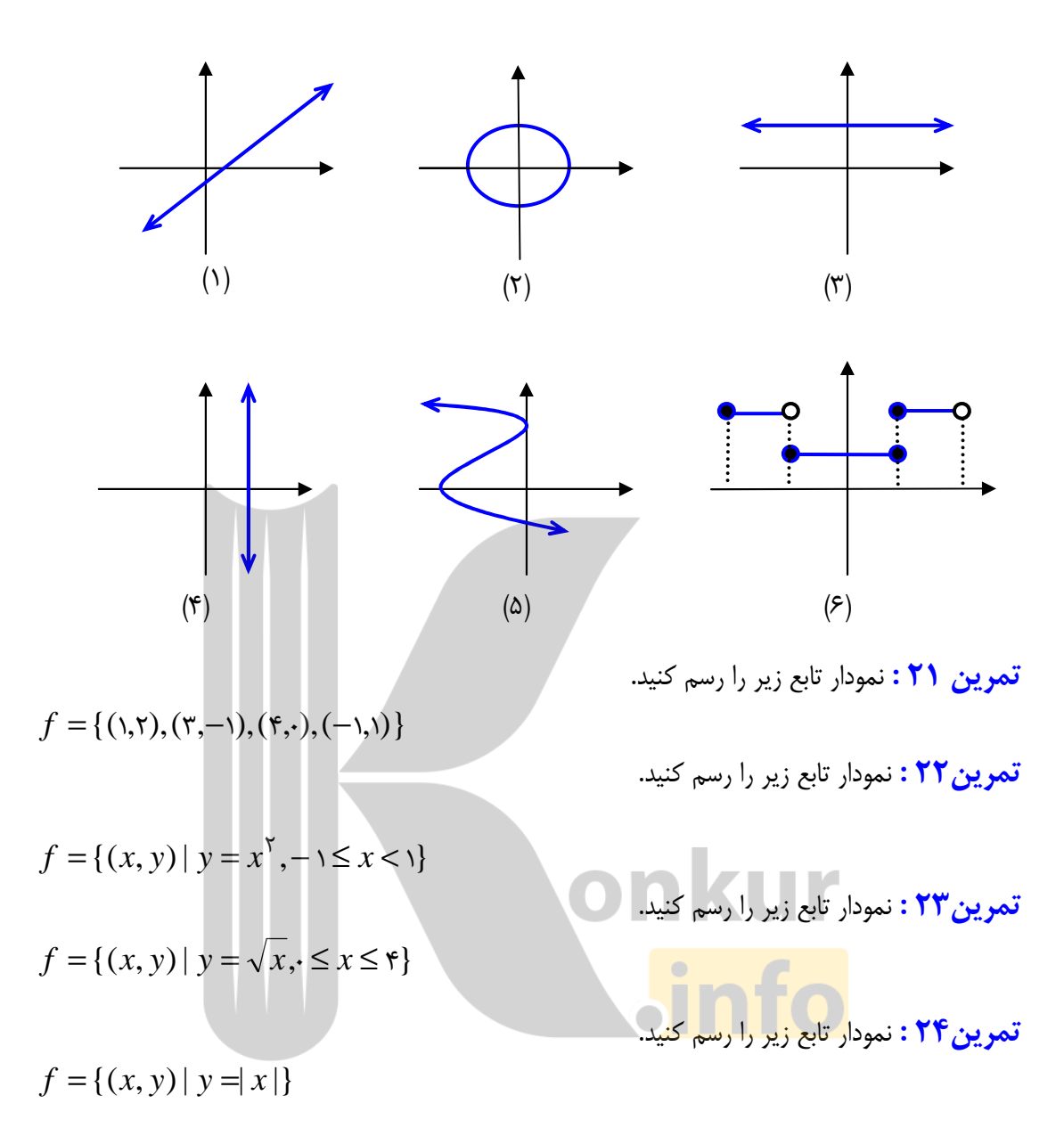

تمرين • ٢ : كداميك از نمودار هاي زير يك تابع را مشخص مي كند؟

تذكر : اگر تابعي به صورت هندسي نمايش داده شده باشد، تصوير نمودار تابع روي محور *x* ، ها دامنه و تصوير نمودار روي محور *y* ، ها برد را مشخص مي كنند. به عبارت ديگر :

*R*  $f$  = {*x*∈ *R* | (*x*, *y*)∈ *f* }  $g$  *R*  $f$  = {*y*∈ *R* | (*x*, *y*)∈ *f* }

تمرين ٢٥ : دامنه و برد توابع زير را مشخص كنيد.

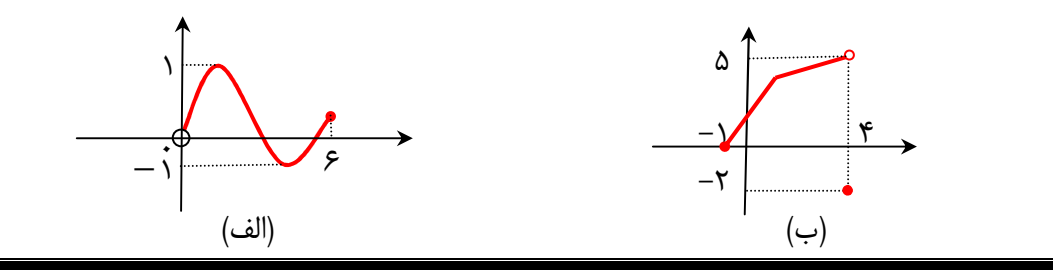

صفحه 8ي

 $f = \{(x, y) \: | \: y \! = \! x^{\mathsf{Y}} - \mathsf{Y} \}$ را رسم كنيد و سپس دامنه و برد آن را تعيين  $f = \{(x, y) \: | \: y \! = \! x^{\mathsf{Y}} - \mathsf{Y} \}$ كنيد.

\*\*\*

5 : نمايش تابع از طريق ضابطه

 $y$  برای تابع  $f$  كه از مجموعهى  $A$  به مجموعهى  $B$  تعريف شده اسـت. رابطـهاى كـه هـر *x* از  $A$  را بـه متناظرش از *B* مرتبط مي كند. ضابطه يا قانون تابع مي گوييم و به صورت زير نمايش مي دهيم .

> $y = f(x)$  $f: A \rightarrow B$

مثال : اگر تابع به هر عضو مجموعه ي{2,3,5,−1}= *A* مربع آن را نسبت دهد، در اين صورت مي تـوان نوشت .

> $y = x^{\mathsf{Y}}$  $f : A \rightarrow B$

> > كه در آن {4,9,25,1}= *B*

واضح است كه :

$$
A = \{ \mathsf{r}, \mathsf{r}, \mathsf{a}, \mathsf{r}, \mathsf{v} \}
$$
 را در نظر بگیرید.

$$
f(x) = \begin{cases} \n \tau x - \lambda & x \ge \Delta \\ \n x^{\tau} - \tau x & x < \Delta \end{cases}
$$

$$
f(\mathbf{y}) = (\mathbf{y})^{\mathbf{y}} - \mathbf{y}(\mathbf{y}) = \mathbf{y} - \mathbf{y} = -\mathbf{y}
$$

$$
f(\mathbf{y}) = (\mathbf{y})^{\mathbf{y}} - \mathbf{y}(\mathbf{y}) = \mathbf{y} - \mathbf{y} = \mathbf{y}
$$

$$
f(\Delta) = \tau(\Delta) - \lambda = \tau
$$

$$
f(\mathbf{F}) = \mathbf{F}(\mathbf{F}) - \mathbf{F} = \mathbf{F}
$$

$$
f(\mathsf{Y}) = \mathsf{Y}(\mathsf{Y}) - \mathsf{X} = \mathsf{S}
$$

 2 4 5 6 -2 4 2 6 *f*

$$
\overbrace{\hspace{1cm}}^{\hspace{1cm}} \text{0}
$$

 $\mathsf{V}$ 

طبق اين تعريف مي توان گفت كه :

 $R_f = \{ -\tau, \tau, \tau, z \}$ برد تابع دامنهی تابع  $D_f = \{ \textsf{y}, \textsf{r}, \textsf{a}, \textsf{y}, \textsf{y} \}$ 

صفحه 9ي

توجه : اغلب تابع را با يك معادله (ضابطه ) نمايش مي دهند . تمرين27 : معادلهي تابعي را بنويسيد كه مساحت يك شش ضلعي منتظم را به ضلع آن وابسته كند . تمرين28 : معادلهي تابعي را بنويسيد كه حجم كره را به شعاع آن وابسته كند . تمرين29 : مجموع دو عدد 10 است. اگر يكي از آنها *x* باشد. معادلهي تابعي را بنويسيد كه حاصل ضرب آنها را به *x* وابسته كند . تمرين • ٣ : در شكل مقابل يـك مـستطيل بـه محـور هاي مختصات وخط 1 = *x* + *y* 2 محدود شـده اسـت، معادلهي تابعي را بنويسيد كه مساحت مستطيل را بـه *x* وابسته كند . <mark>تذكر ۱</mark> : گاهي تابع را صرفاً با ارائهى ضابطه معرفي مي كنند و اشاره اي به دامنهى آن نمي شود. در ايـن موارد، دامنهي تابع را بزرگترين مجموعه اي كه ضابطهي تابع روي آن تعريف شده باشد، در نظر مي گيرند . تذكر 2: خروجي هر عضو دامنه مانند *x* را با *y* يا (*x* (*f* نمايش مي دهند . مثال الف : اگر گفته شود كه تابع  $rx - 5$  $\lambda$ − + = *x x* داده شده است. نتيجه مي گيريم كـه دامنـهى تـابع  $f(x)$ بايد {3}− *R* باشد . مثال ب : اگر گفته شود كه تابع *x*3 − 6) = *x*(*g* داده شده است . نتيجه مي گيريم كه دامنـه ي تـابع بايد [,2∞−) باشد . توجه: گاهي تابع را فقط با يك ضابطه تعريف مي كنند، ولي گاهي لازم است كه تابع را با چند ضابطه تعريف كرد . مثال )1 تابع زير يك تابع سه ضابطه اي است .  $\overline{1}$ ∤  $\int$  $-x^{\dagger}$  –  $\tau < x <$  $-\gamma$   $x>$  $=\begin{cases} -x^{\mathsf{T}} & -\mathsf{Y} < x < \mathsf{Y} \end{cases}$  $\forall x - 1$   $x > \forall$  $x^{\mathsf{r}}$  –  $\mathsf{r}$  < x  $x - y$  *x f* (*x*) *M*

با توجه به اين تابع جدول زير را كامل كنيد .

صفحهي 10

 $\overline{a}$  $\overline{\mathcal{L}}$ 

 $\forall x + \forall x$   $x \leq -\forall x$ 

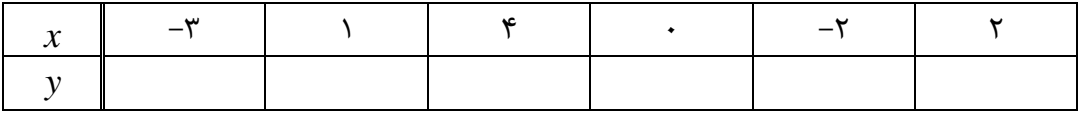

توجه دانشته باشيد كه تابع چند ضابطه اي به طور كلي به صورت زير است .

$$
f(x) = \begin{cases} m(x) & x \in D_m \\ n(x) & x \in D_n \end{cases}
$$

كه در اين صورت دامنه اين تابع با اجتماع دامنه هاي تمام ضابطه هاي آن برابر است .

 $D_f = D_m \cup D_n$ 

توجه كنيد كه دامنه هاي ضابطه ها، در تابع چند ضابطه اي بنابر تعريف تابع بايد جدا از هم باشند .

$$
D_m \cap D_n = \Phi
$$
\n
$$
f(x) = |x| = \begin{cases} x & x \ge 0 \\ -x & x < 0 \end{cases}
$$
\n
$$
D_f = \{x \in R \mid x \ge 0\} \cup \{x \in R \mid x < 0\} = R
$$
\n
$$
R_f = \{y \in R \mid y \ge 0\} = [\cdot, +\infty)
$$
\n
$$
P_f = \{y \in R \mid y \ge 0\} = [\cdot, +\infty)
$$

$$
sgn(x) = \begin{cases} 1 & x > 0 \\ 0 & x = 0 \\ -1 & x < 0 \end{cases}
$$

$$
\sqrt{\text{info}}
$$

$$
D_{s} = \{x \in R \mid x > \cdot\} \cup \{\cdot\} \cup \{x \in R \mid x < \cdot\} = R
$$
  

$$
R_{s} = \{\cdot, \cdot, -\cdot\}
$$

<mark>تذكر:</mark> تابع علامت را مي توان به صورت زير نيز تعريف كرد.

$$
sgn(x) = \begin{cases} \frac{x}{|x|} & x \neq 0 \\ 0 & x = 0 \end{cases}
$$

تمرين 31: نمودار توابع قدرمطلق و علامت را رسم كنيد .

### صفحهي 11

تمرين32 : نمودار تابع زير را رسم كنيد و سپس دامنه و برد آن را بنويسيد .

$$
f(x) = \begin{cases} \n\lambda & x > 1 \\ \nx^{\nu} & -\lambda \leq x \leq \lambda \\ \n\lambda & x < -\lambda \n\end{cases}
$$

تمرين٣٣ : هر يک از توابع زير را به صورت يک تابع چند ضابطه اي بنويسيد.

$$
\lim_{x \to 0} f(x) = \frac{\tau x}{|x|} \qquad \qquad \lim_{x \to 0} g(x) = 1 + |x - \tau|
$$

حل: الف)

$$
x \neq 0 \Rightarrow D_f = R - \{0\}
$$
\n
$$
\begin{cases}\nIf \ x > 0 \Rightarrow |x| = x \Rightarrow \frac{5}{|x|} = \frac{5}{|x|} = 5 \\
If \ x < 0 \Rightarrow |x| = -x \Rightarrow \frac{5}{|x|} = \frac{5}{|x|} = -5\n\end{cases}
$$
\n
$$
\Rightarrow f(x) = \begin{cases}\n5 & x > 0 \\
-5 & x < 0\n\end{cases}
$$
\n
$$
\begin{cases}\nIf \ x \ge 5 \Rightarrow x - 5 \Rightarrow |x - 5| = x - 5 \\
If \ x < 5 \Rightarrow x - 5 \Rightarrow |x - 5| = -5 \Rightarrow f(x) = \begin{cases}\n1 + (x - 5) \\
1 - (x - 5) \\
1 - (x - 5)\n\end{cases}
$$
\n
$$
\Rightarrow f(x) = \begin{cases}\n1 + (x - 5) \\
1 - (x - 5) \\
1 - (x - 5) \\
1 - (x - 5)\n\end{cases}
$$
\n
$$
\therefore \ x \ge 5
$$
\n
$$
\Rightarrow f(x) = \begin{cases}\nx^5 + 1 & x \ge 0 \\
-5x - 5 & x < 0\n\end{cases}
$$
\n
$$
\therefore \ x \ge 5
$$
\n
$$
\therefore \ x \ge 5
$$
\n
$$
\therefore \ x \ge 5
$$
\n
$$
\therefore \ x \ge 5
$$
\n
$$
\therefore \ x \ge 5
$$
\n
$$
\therefore \ x \ge 5
$$
\n
$$
\therefore \ x \ge 5
$$
\n
$$
\therefore \ x \ge 5
$$
\n
$$
\therefore \ x \ge 5
$$
\n
$$
\therefore \ x \ge 5
$$
\n
$$
\therefore \ x \ge 5
$$
\n
$$
\therefore \ x \ge 5
$$
\n
$$
\therefore \ x \ge 5
$$
\n
$$
\therefore \ x \ge 5
$$
\n
$$
\therefore \ x \ge 5
$$
\n
$$
\therefore \ x \ge 5
$$
\n
$$
\therefore \ x \ge 5
$$
\n
$$
\therefore \ x \ge 5
$$
\n
$$
\therefore \ x \ge 5
$$
\n
$$
\therefore \ x \ge 5
$$
\n
$$
\
$$

\*\*\*

صفحهي 12

### تمرين براي حل :

35 : در هر مورد تابعي مثال بزنيد كه الف : دامنهي آن شامل دو عضو باشد . : ب برد آن تنها از يك عضو تشكيل شده باشد . : ج دامنهي آن تنها يك عضو داشته باشد . : د دامنهي آن نامتناهي باشد ولي برد آن تنها يك عضو داشته باشد . : هـ دامنه و برد آن نامتناهي باشند .

36 : آيا جدول زير يك تابع نشان مي دهد؟چرا؟

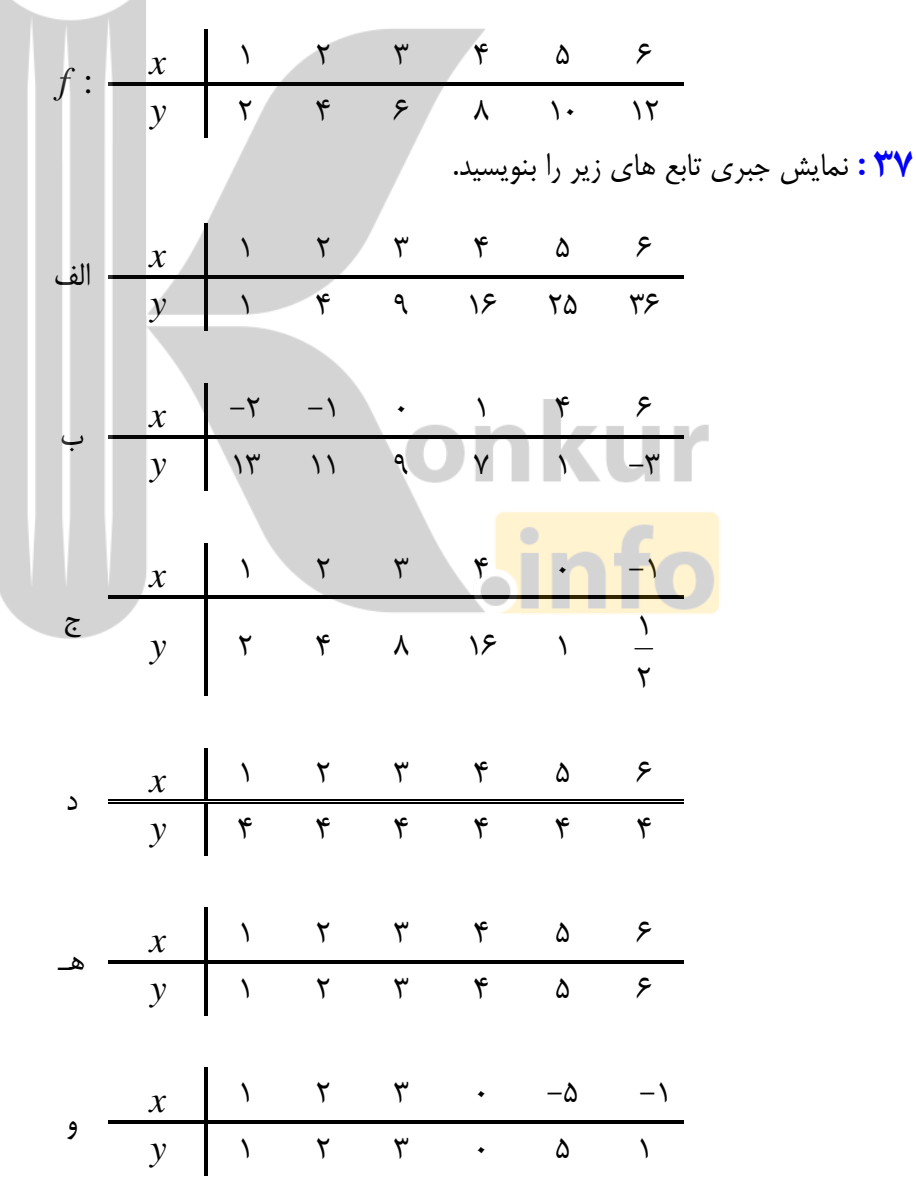

صفحهي 13

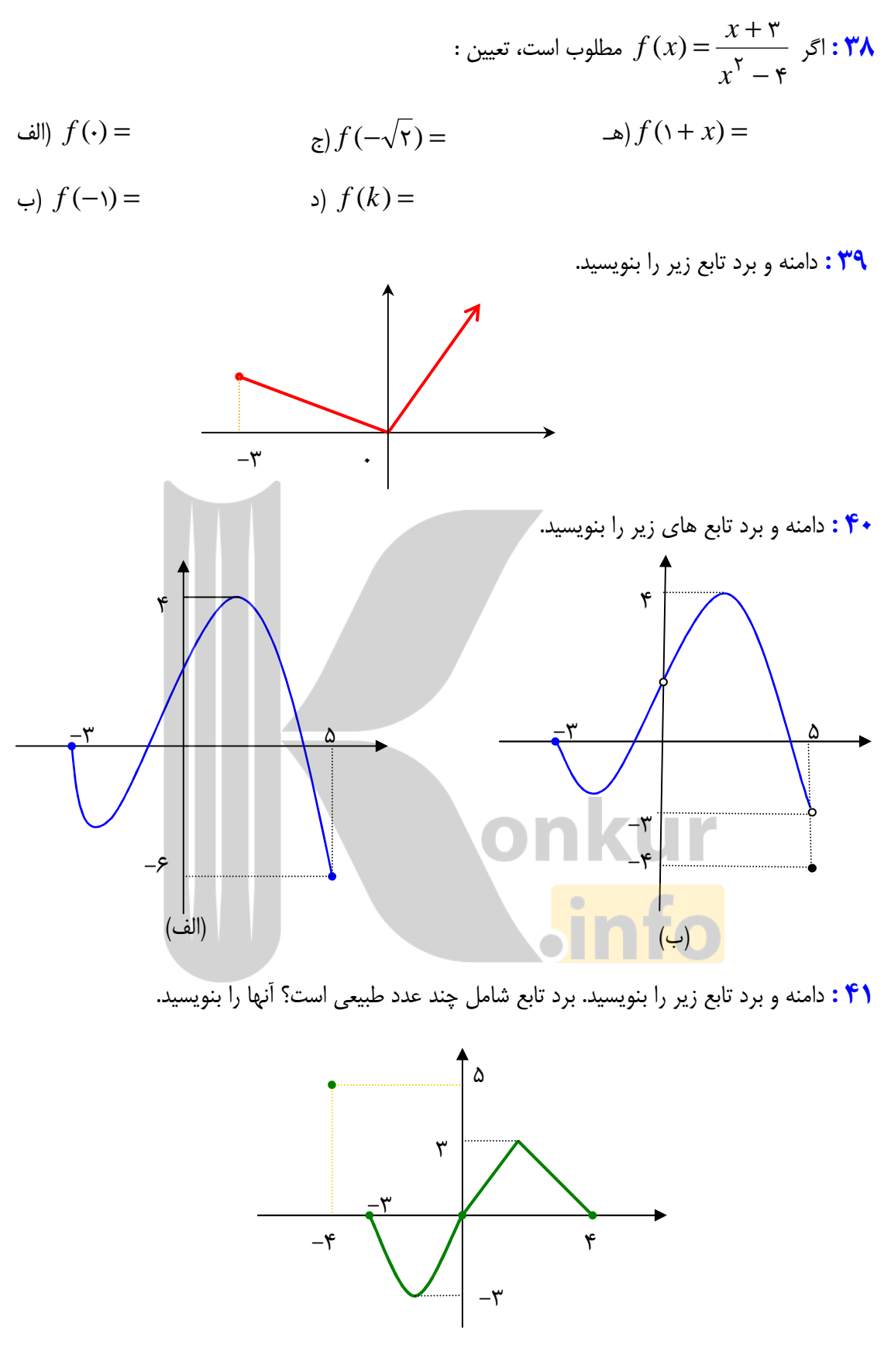

42 : دو تابع رسم كنيد كه دامنهي آنها(−3,3] و برد آنها[0,5] باشد .

صفحهي 14

43 : نمودار تابع مقابل را رسم كنيد و سپس دامنه و برد آن را تعيين كنيد .

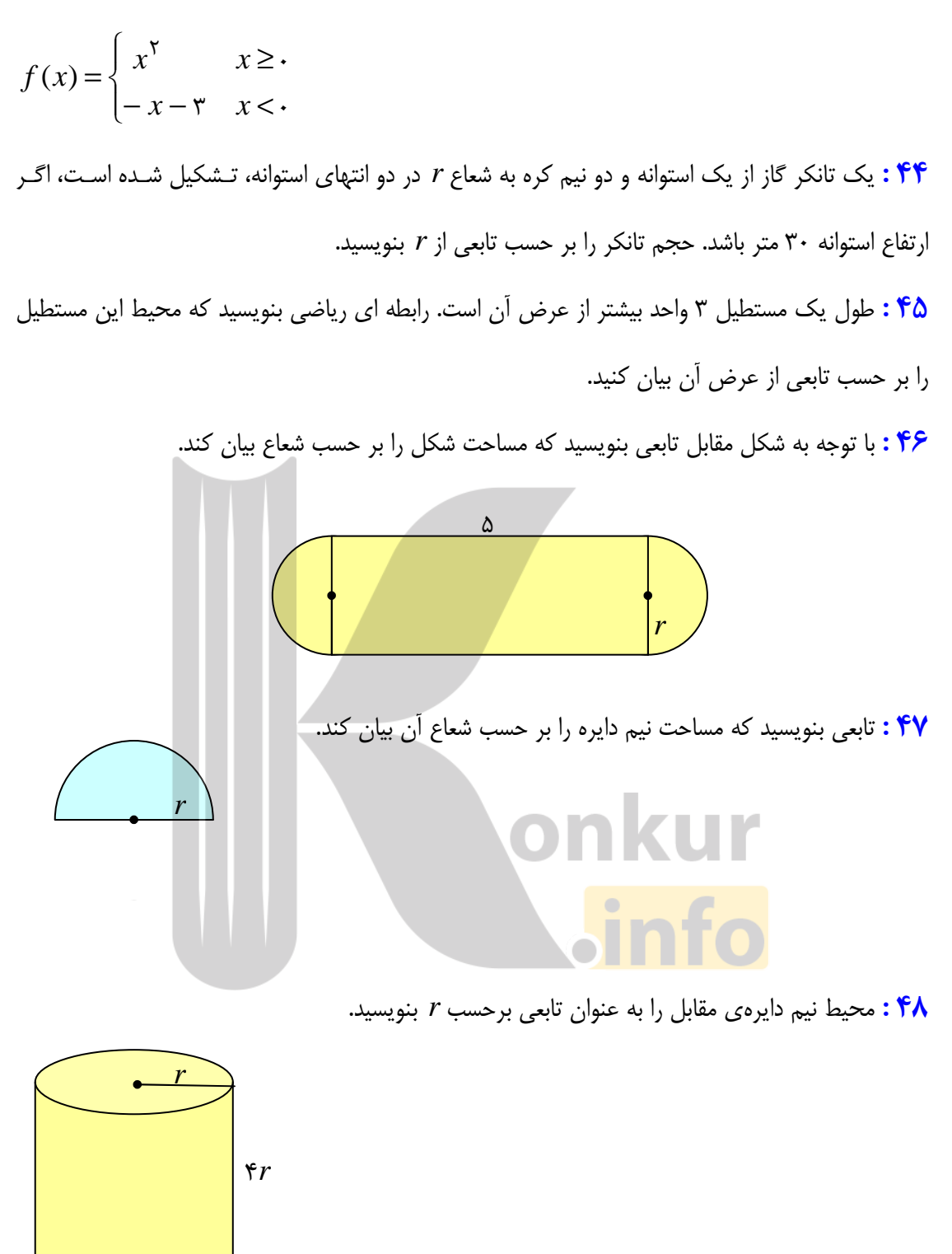

49 : با توجه به شكل مقابل تابعي بنويسيد كه حجم جسم را بر حسب شعاع بيان كند .

50: نمودار تابع زير را رسم كنيد .

صفحهي 15

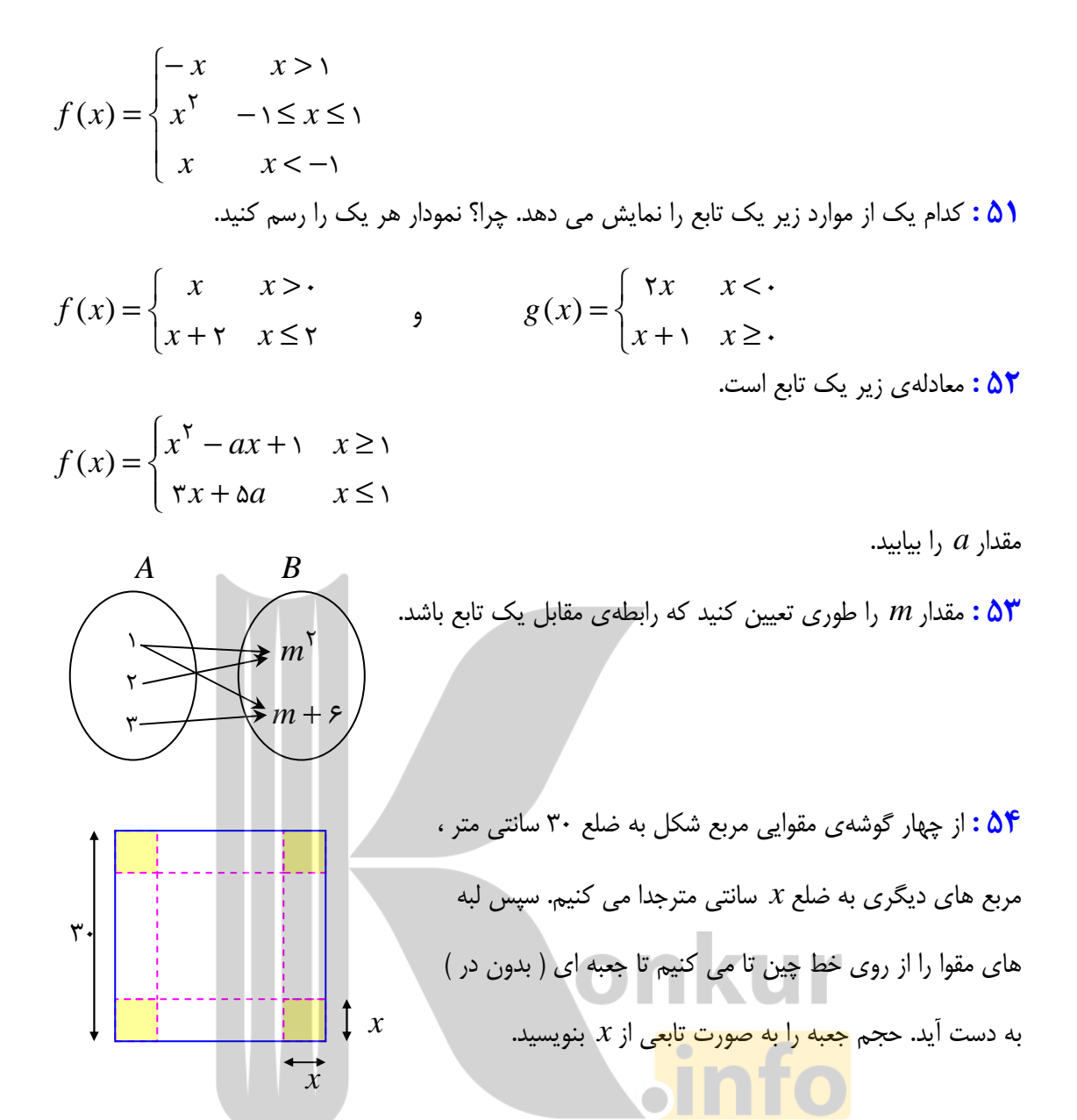

\*\*\*

### درس مود : مفاهيم تكميلي تابع

در درس قبل با مفهوم تابع آشنا شده ايد. در اين درس نگاهي ديگر به اين مفهوم در ضمن تكميل بحث هاي موجود خواهيم داشت .

قسمت اول : دامنه و برد تابع

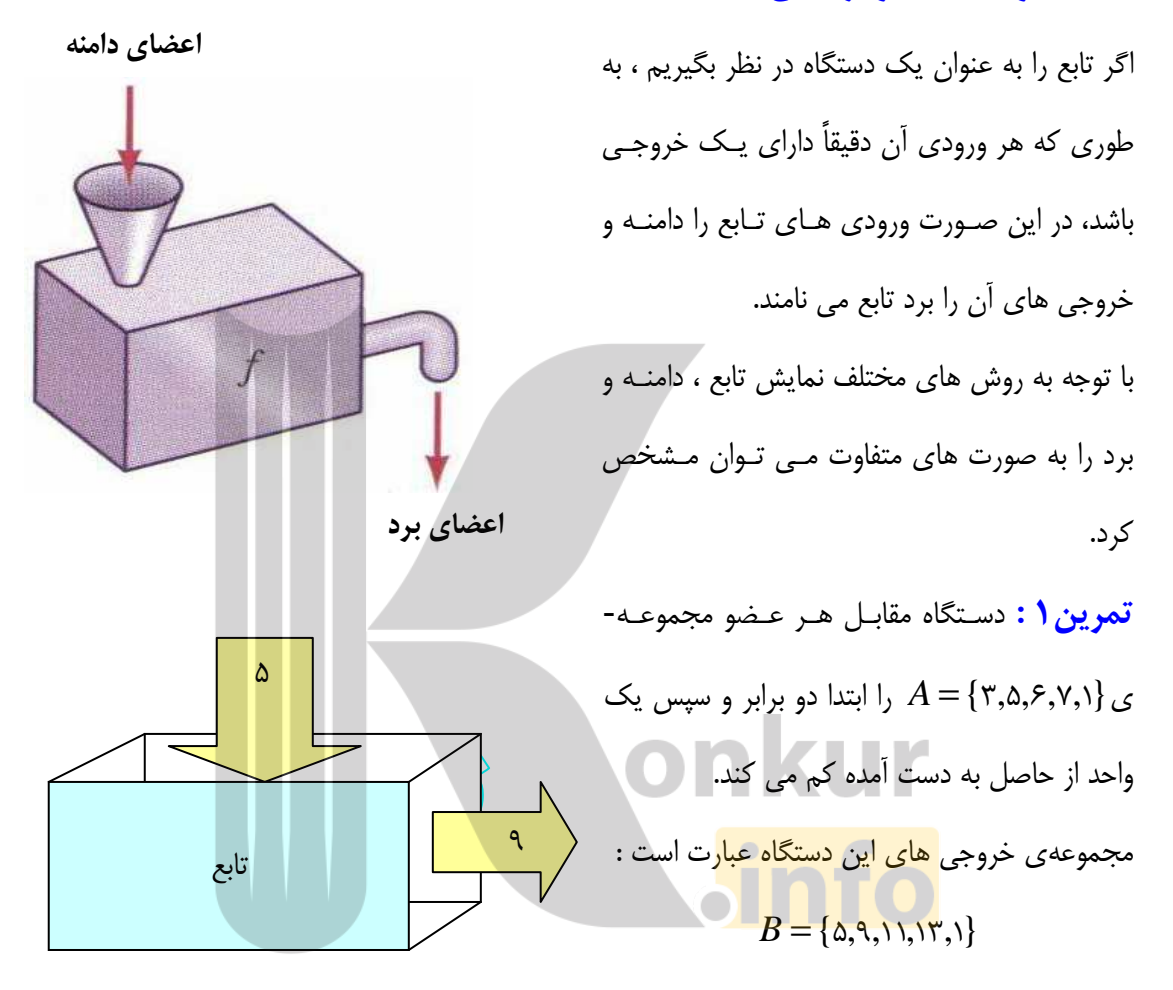

چون اين رابطه هر عضو *A* را فقط به يك عضو از مجموعه ي *B* نسبت مي دهد . پس اين رابطه يك تـابع است . در اين صورت : الف : معادلهي (ضابطهي) اين تابع را بنويسيد. : ب مقدار (7) *f* چند است . در اين قسمت دامنه و برد را براي چند تابع متفاوت تعيين مي كنيم . تمرين ٢ : دامنه و برد تابع زير را تعيين كنيد.  $f = \{ (1, \mathcal{F}), (-\mathcal{F}, \Delta), (\mathcal{F}, \cdot), (\mathcal{F}, \Delta) \}$ 

#### صفحهي 17

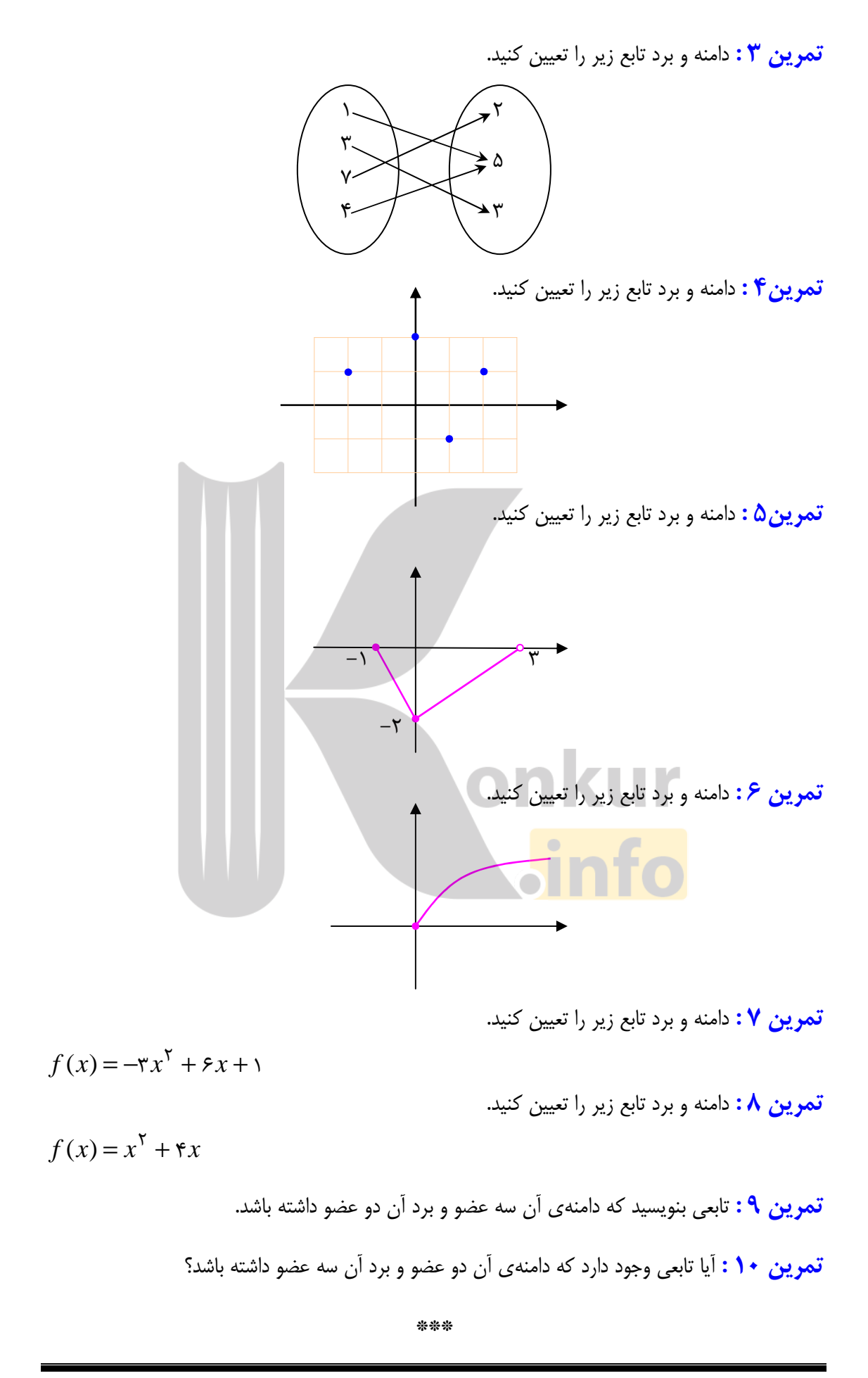

روش هاي تعيين دامنهي توابع

بزرگترين مجموعه اي كه به ازاي تمام اعضاي آن يك تابع تعريف شده باشد، را دامنهي آن تابع مي نامند . بر اين اساس موارد زير را در حالت كلي مي توان براي تعيين دامنهي توابع بيان كرد .

الف) تابع چند جمله اي

دامنهي هر تابع چند جمله اي ، مجموعهي تمام اعداد حقيقي است .

مثال : دامنهي تابع زير را تعيين كنيد.

$$
f(x) = \mathbf{r} x^{\mathsf{T}} + x^{\mathsf{a}} - \mathbf{r} x + \mathsf{y}
$$

حل : اين تابع يك تابع چندجمله اي است، لذا دامنهي آن مجموعهي اعداد حقيقي است .

$$
D_f = R
$$

### ب) تابع كسري

دامنهي هر تابع كسري ، مجموعهي تمام اعداد حقيقي بجز ريشه هاي مخرج آن است .

لذا براي تعيين دامنهي تابع كسري كافي است، ابتدا ريشه هاي مخرج را تعيين و از الگوي زير استفاده كرد . *f*} ريشه هاي مخرج }− *R* = *D*

$$
\frac{1}{x-y} + \frac{1}{x-x}
$$

حل : ابتدا ريشه ها<mark>ي مخرج كسر (ها) را تعيين مي كنيم.</mark>

 $x - 1 = \cdots \to x = 1$  و  $x - x = 1$ 

 $D_f = R - \{ \S, \tilde{\tau} \}$ 

 $f(x) = \frac{1}{x} + \frac{1}{x}$ 

=

 $f(x)$ 

−

 $\lambda$ 

### ج) تابع راديكالي با فرجهي زوج ( تابع اصم )

دامنهي هر تابع اصم ، مجموعهي تمام اعداد حقيقي است كه به ازاي آنها زير راديكال نامنفي باشد .  $f(x) = \sqrt{u} \rightarrow u \ge 0$ 

مثال : دامنهي تابع زير را به دست آوريد .

 $f(x) = \sqrt{\Delta x - 1}$ 

#### صفحهي 19

حل : عبارت زير راديكال نبايد منفي باشد. پس :

 $\Delta x$  –  $\lambda$  ·  $\Rightarrow$   $\Delta x$   $\geq$   $\lambda$   $\Rightarrow$   $x$   $\geq$   $\tau$ 

لذا دامنهي اين تابع مي شود .

$$
D_f = [\mathbf{y}, +\infty)
$$

 $\Gamma$ 

) د تابع راديكالي با فرجهي فرد

دامنهي اين چنين توابعي با دامنهي عبارت زير راديكال برابر است .

مثال : دامنهي تابع زير را به دست آوريد .

$$
f(x) = \sqrt[3]{\frac{\Delta x}{x^7 - \tau}}
$$
\n
$$
u = \frac{\Delta x}{x^7 - \tau}
$$
\n
$$
y = \frac{\Delta x}{x^7 - \tau}
$$
\n
$$
y = \frac{\lambda}{\sqrt[3]{x^7 - \tau}}
$$
\n
$$
y = \frac{\lambda}{\sqrt[3]{x^7 - \tau}}
$$
\n
$$
y = \frac{\lambda}{\sqrt[3]{x^7 - \tau}}
$$
\n
$$
D_f = R - \{+\tau, -\tau\}
$$
\n
$$
D_f = R - \{+\tau, -\tau\}
$$
\n
$$
D_f = R - \{\tau, -\tau\}
$$
\n
$$
D_f = R - \{\tau, -\tau\}
$$
\n
$$
D_f = \frac{\lambda}{\sqrt[3]{\tau - \frac{1}{2}}}
$$
\n
$$
D_f = \frac{\lambda}{\sqrt[3]{\tau - \frac{1}{2}}}
$$
\n
$$
D_f = \frac{\lambda}{\sqrt[3]{\tau - \frac{1}{2}}}
$$
\n
$$
D_f = \frac{\lambda}{\sqrt[3]{\tau - \frac{1}{2}}}
$$
\n
$$
D_f = \frac{\lambda}{\sqrt[3]{\tau - \frac{1}{2}}}
$$
\n
$$
D_f = \frac{\lambda}{\sqrt[3]{\tau - \frac{1}{2}}}
$$
\n
$$
D_f = \frac{\lambda}{\sqrt[3]{\tau - \frac{1}{2}}}
$$
\n
$$
D_f = \frac{\lambda}{\sqrt[3]{\tau - \frac{1}{2}}}
$$
\n
$$
D_f = \frac{\lambda}{\sqrt[3]{\tau - \frac{1}{2}}}
$$
\n
$$
D_f = \frac{\lambda}{\sqrt[3]{\tau - \frac{1}{2}}}
$$
\n
$$
D_f = \frac{\lambda}{\sqrt[3]{\tau - \frac{1}{2}}}
$$
\n
$$
D_f = \frac{\lambda}{\sqrt[3]{\tau - \frac{1}{2}}}
$$
\n
$$
D_f = \frac{\lambda}{\sqrt[3]{\tau - \frac{1}{2}}}
$$
\n
$$
D_f = \frac{\lambda}{\sqrt[3]{\tau - \frac{1}{2}}}
$$
\n
$$
D_f = \frac{\lambda}{\sqrt[3]{\tau - \frac{1}{2}}}
$$
\n
$$
D_f = \frac{\lambda
$$

صفحهي 20

16: دامنهي هر يک از توابع زير را تعيين كنيد.

(یا  
\n(5) 
$$
f(x) = \sqrt{x^5 - \Delta x + 5}
$$
  
\n(6)  $f(x) = \sqrt[3]{1 + \sqrt{7x - 5}}$   
\n(7)  $f(x) = \sqrt[3]{1 + \sqrt{7x - 5}}$   
\n(8)  $f(x) = R - {7}$   
\n(9)  $f(x) = \sqrt[3]{1 + \sqrt[3]{7x - 5}}$   
\n(10)  $f(x) = \sqrt[3]{1 + \sqrt[3]{7x - 5}}$   
\n(11)  $f(x) = \sqrt[3]{1 + \sqrt[3]{7x - 5}}$   
\n(12)  $f(x) = \sqrt[3]{1 + \sqrt[3]{7x - 5}}$   
\n(13)  $f(x) = \sqrt[3]{1 + \sqrt[3]{7x - 5}}$   
\n(14)  $f(x) = \sqrt[3]{1 + \sqrt[3]{7x - 5}}$   
\n(15)  $f(x) = \sqrt[3]{1 + \sqrt[3]{7x - 5}}$   
\n(16)  $f(x) = \sqrt[3]{1 + \sqrt[3]{7x - 5}}$   
\n(17)  $f(x) = \sqrt[3]{1 + \sqrt[3]{7x - 5}}$   
\n(18)  $f(x) = \sqrt[3]{1 + \sqrt[3]{7x - 5}}$   
\n(19)  $f(x) = \sqrt[3]{1 + \sqrt[3]{7x - 5}}$ 

قسمت دوم : مقدار تابع در يك نقطه

تابع زير را در نظر بگيريد .

 $f = \{(\mathbf{Y}, \mathbf{\Delta}), (\cdot, \mathbf{Y}), (\mathbf{Y}, -1), (-\mathbf{Y}, \mathbf{\Delta})\}$ مي گويند مقدار تابع در نقطهي 2 = *x* برابر 5 است و مي نويسند: 5 = (2) *f*  $f(\cdot) = \mathsf{y}$  همچنين مقدار تابع در نقطهى  $x = \cdot x$  برابر  $x$  است، لذا  $\mathsf{y}$ به طور كلي اگر (*b*,*a* (يك زوج مرتب از تابعي باشد . در اين صورت مقدار تابع در نقطـه ي *a* = *x* برابـر *b*  $b = f(a)$  .است و می نویسند اگر معادلهي تابع معلوم باشد، براي تعيين مقدار تابع در نقطهي *a* = *x* از دامنه ي آن، كافي است مقدار *a* را در معادلهي تابع به جاي *x* جايگزين كنيم .  $x$  مثال: اگر  $x^{\nabla} + x - x^{\nabla} = f(x) = f(x)$  مقدار تابع را در نقطه $x \in \mathcal{X} - x^{\nabla}$  بدست آورید. :حل

$$
f(-1) = r(-1) - (-1)^{r} + r = -r - 1 + r = -1
$$

تمرين براي حل :

: 30 مقدار تابع {(3,7),(2,−9),(0,4),(1,7)}= *f* را در نقطهي2 = *x* بدست آوريد . 2 31 : مقدار تابع *x* − *x*10) = *x* (*f* را در نقطهي 3 = *x* بدست آوريد.

صفحهي 21

مقدار تابع را در نقاط داده شده را به دست آوريد.  $f(x) = x^{\mathsf{Y}} + \mathsf{Y} x$  : **۳۲** 

- 1)  $f(-1) =$ <br>**7)**  $f(5) =$ <br>**8)**  $f(-5) =$
- $f(\mathbf{y}) = \mathbf{y} \quad f(\mathbf{y}) = \mathbf{y} \quad f(\mathbf{y}) = \mathbf{y} \quad f(\mathbf{y}) = \mathbf{y} \quad f(\mathbf{y}) = \mathbf{y} \quad f(\mathbf{y}) = \mathbf{y} \quad f(\mathbf{y}) = \mathbf{y} \quad f(\mathbf{y}) = \mathbf{y} \quad f(\mathbf{y}) = \mathbf{y} \quad f(\mathbf{y}) = \mathbf{y} \quad f(\mathbf{y}) = \mathbf{y} \quad f(\mathbf{y}) = \mathbf{y} \quad f(\mathbf{y}) = \mathbf{y} \quad f(\mathbf{y}) = \mathbf{$

لاس تابع باشد، تساوی های زير را بدست آوريد . $f(x) = \gamma - \gamma x + x^\gamma$  : **۳۳** 

الف (*f* (-3) ج (*f* (5*k*) هـ (*f* (1 − *x*)

$$
\varphi) f(k) \qquad \qquad \varphi) f(f(x))
$$

و 1 *+ xx− − xx− ق 3<sub>x</sub>x تساوي هاي زير را كامل كنيد . \* <i>f (x) = −x*<sup>x</sup> + ۳*x ق إ* 

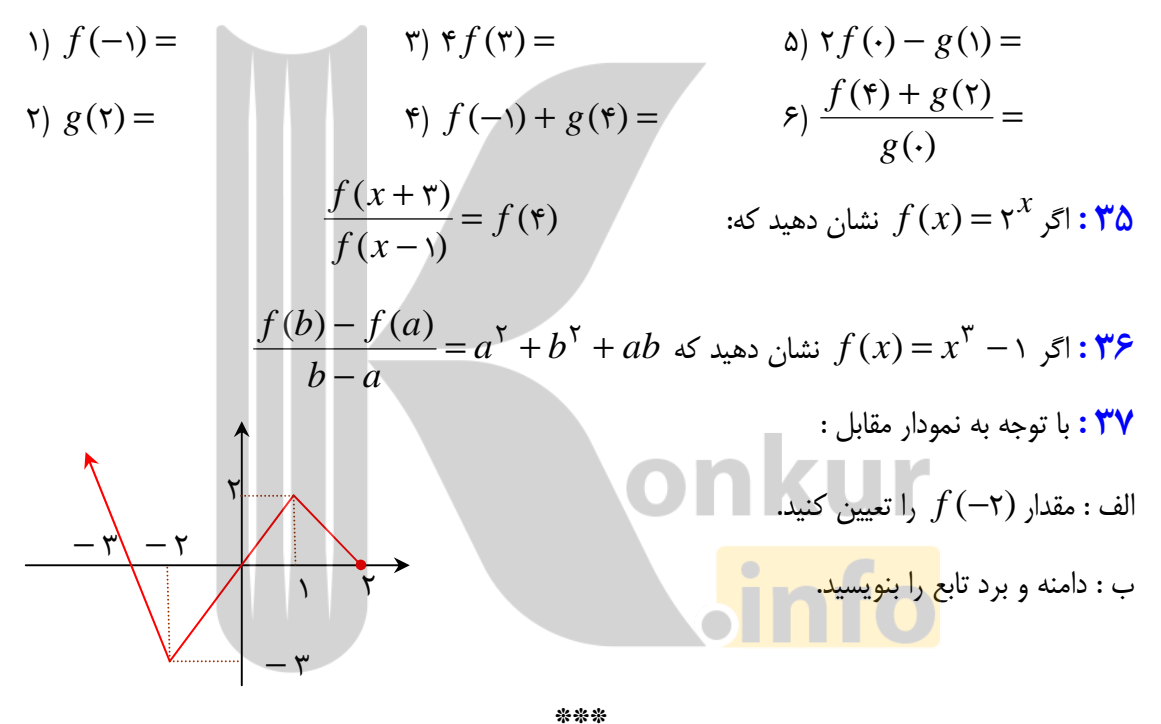

تعيين مقدار تابع در توابع چند ضابطه اي

براي تعيين مقدار تابع وقتي يك تابع چند ضابطه اي داده شده باشد، به محدوده هاي تعيين شده براي هر ضابطه توجه شود. براي مثال در تابع دو ضابطه اي

$$
f(x) = \begin{cases} x^{\tau} - y & x \ge \tau \\ \tau x + \Delta & x < \tau \end{cases}
$$

اگر بخواهيم مقدار تابع را در نقطهي1= *x* حساب كنيم. با توجه به اينكه عدد 1« 2از » كمتر است،ضابطهي پايين را بكار مي بريم .

#### صفحهي 22

$$
f(\mathbf{y}) = \mathbf{y}(\mathbf{y}) + \mathbf{y} = \mathbf{y}
$$
یه همین ترتیب برای محاسبهی (۲) از ضابطهی بالا استفاده می کنیم.

$$
f(\mathbf{y}) = (\mathbf{y})^{\mathsf{T}} - \mathbf{y} = \mathbf{y}
$$
تمر یں (ہ 1973) نیا توجه به تابع مقابل تساوی های زیر را بیابید.

$$
f(x) = \begin{cases} x^{\tau} - y & x \ge \tau \\ \tau x + \delta & x < \tau \end{cases}
$$
  
\n
$$
f(\tau) = \tau f(\sqrt{\delta}) = \tau f(\tau) = \tau f(-\delta) = \tau f(-\delta)
$$

\*\*\*

For 
$$
f(x) = \begin{cases} \n\begin{cases} \n\begin{aligned} \n\begin{aligned} \n\begin{aligned} \n\begin{aligned} \n\begin{aligned} \n\begin{aligned} \n\begin{aligned} \n\begin{aligned} \n\begin{aligned} \n\begin{aligned} \n\begin{aligned} \n\begin{aligned} \n\begin{aligned} \n\begin{aligned} \n\begin{aligned} \n\end{aligned} \\
\frac{\n\begin{aligned} \n\begin{aligned} \n\begin{aligned} \n\begin{aligned} \n\begin{aligned} \n\end{aligned} \\
\frac{\n\begin{aligned} \n\begin{aligned} \n\begin{aligned} \n\begin{aligned} \n\begin{aligned} \n\begin{aligned} \n\end{aligned} \\
\frac{\n\begin{aligned} \n\begin{aligned} \n\begin{aligned} \n\end{aligned} \\
\frac{\n\begin{aligned} \n\begin{aligned} \n\end{aligned} \\
\frac{\n\begin{aligned} \n\begin{aligned} \n\end{aligned} \\
\frac{\n\begin{aligned} \n\end{aligned} \\
\frac{\n\begin{aligned} \n\begin{aligned} \n\begin{aligned} \n\end{aligned} \\
\frac{\n\begin{aligned} \n\begin{aligned} \n\begin{aligned} \n\end{aligned} \\
\frac{\n\begin{aligned} \n\begin{aligned} \n\begin{aligned} \n\end{aligned} \\
\frac{\n\begin{aligned} \n\begin{aligned} \n\begin{aligned} \n\end{aligned} \\
\frac{\n\begin{aligned} \n\end{aligned} \\
\frac{\n\begin{aligned} \n\begin{aligned} \n\end{aligned} \\
\frac{\n\begin{aligned} \n\end{aligned} \\
\frac{\n\begin{aligned} \n\begin{aligned} \n\begin{aligned} \n\end{aligned} \\
\frac{\n\begin{aligned} \n\end{aligned} \\
\frac{\n\begin{aligned} \n\end{aligned} \\
\frac{\n\begin{aligned} \n\begin{aligned} \n\begin{aligned} \n\end{aligned} \\
\frac{\n\begin{aligned} \n\end{aligned} \\
\frac{\n\begin{aligned} \n\end{aligned} \\
\frac{\n\begin{aligned} \n\end{aligned} \\
\frac{\n\begin{aligned} \n\end{aligned} \\
\frac{\n\begin{aligned} \n\begin{aligned} \n\end{aligned} \\
\frac{\n\begin{aligned} \n\begin{aligned} \n\begin{aligned} \n\begin{aligned} \n\end{aligned} \\
\frac{\n\begin{aligned} \n\end{aligned} \\
\frac{\n\begin{aligned} \n\end
$$

\*\*\*

 $\overline{\mathcal{L}}$ 

−

 $ax^{\dagger} - x$ 

۴

≤

 $\sqrt{2}$ 

صفحهي 23

قسمت سوم : تابع خطي و تابع سهمي

الف : تابع خطي

هر تابع كه بين مولفه هاي اوّل ودوّم تمام زوج هاي مرتب آن يک رابطهي خطي` يکساني وجود داشته باشد، را تابع خطي مي نامند . مانند تابع{(−1,−1),(0,1),(2,5),(1,3)}= *f* كه در تمام زوج هاي آن رابطهي1 + *x*2 = *y* برقرار است .

تذكر : هر تابع خطي داراي معادله اي به صورت زير است .

 *f* (*x*) = *ax* + *b* لذا نمودار آن همواره يك خط راست است. (عدد *a* را شيب و عدد *b* را عرض از مبدأ مي نامند .) مثال: معادلهي يك تابع خطي را بنويسيد كه از دو نقطهي(2,7)و(5,3) مي گذرد . :حل روش اول :

$$
(\Delta, \mathbf{r}) \in f \to \mathbf{r} = \Delta a + b
$$
\n
$$
(\mathbf{r}, \mathbf{v}) \in f \to \mathbf{v} = \mathbf{r}a + b
$$
\n
$$
\begin{cases}\n\Delta a + b = \mathbf{r} \\
\mathbf{r}a + b = \mathbf{v}\n\end{cases} \to (\mathbf{r}) \times \begin{cases}\n\Delta a + b = \mathbf{r} \\
\mathbf{r}a + b = \mathbf{v}\n\end{cases} \quad\n\begin{cases}\n-\Delta a - b = -\mathbf{r} \\
\mathbf{r}a + b = \mathbf{v}\n\end{cases}
$$
\n
$$
\to -\mathbf{r}a = \mathbf{r} \to a = \frac{\mathbf{r}}{-\mathbf{r}}, \quad b = \frac{\mathbf{r}a}{\mathbf{r}}
$$
\n
$$
f(x) = ax + b \to f(x) = -\frac{\mathbf{r}}{\mathbf{r}}x + \frac{\mathbf{r}a}{\mathbf{r}}
$$
\n
$$
\Delta a = \frac{\mathbf{r}a}{\mathbf{r}}x + \frac{\mathbf{r}a}{\mathbf{r}}
$$
\n
$$
\Delta b = \mathbf{r}a
$$
\n
$$
\Delta a = \mathbf{r}a
$$
\n
$$
\Delta b = \mathbf{r}a
$$
\n
$$
\Delta a = \mathbf{r}a
$$
\n
$$
\Delta b = \mathbf{r}a
$$
\n
$$
\Delta a = \mathbf{r}a
$$
\n
$$
\Delta b = \mathbf{r}a
$$
\n
$$
\Delta a = \mathbf{r}a
$$
\n
$$
\Delta b = \mathbf{r}a
$$
\n
$$
\Delta a = \mathbf{r}a
$$
\n
$$
\Delta a = \mathbf{r}a
$$
\n
$$
\Delta a = \mathbf{r}a
$$
\n
$$
\Delta a = \mathbf{r}a
$$
\n
$$
\Delta a = \mathbf{r}a
$$
\n
$$
\Delta a = \mathbf{r}a
$$
\n
$$
\Delta a = \mathbf{r}a
$$
\n
$$
\Delta a = \mathbf{r}a
$$
\n
$$
\Delta a = \mathbf{r}a
$$
\n
$$
\Delta a = \mathbf{r}a
$$

$$
m = \frac{y_{\gamma} - y_{\gamma}}{x_{\gamma} - x_{\gamma}} = \frac{\gamma - \gamma}{\gamma - \delta} = \frac{\gamma}{\gamma}
$$
  

$$
y = m(x - x_{\gamma}) + y_{\gamma} \to y = -\frac{\gamma}{\gamma}(x - \delta) + \gamma \to y = -\frac{\gamma}{\gamma}x + \frac{\gamma}{\gamma} + \gamma = -\frac{\gamma}{\gamma}x + \frac{\gamma\gamma}{\gamma}
$$

تمرين42 : معادلهي يك تابع خطي را بنويسيد كه از مبدأ مختصات گذشته و در آن 3 = (2) *f* باشد.

صفحهي 24

 1 . رابطه اي را خطي مي نامند، هرگاه نمودار آن يك خط راست باشد .

توجه : چون نمودار هر تابع خطي همواره يك خط راست مي باشد، لذا براي رسم نمودار آن، انتخاب دو نقطه كافي است.

مثال : نمودار تابع 5 − *x*2) = *x* (*f* را رسم كنيد .

حل : كافي است دو مقدار دلخواه براي *x* در نظر بگيريم و بعد از تعيين مقدار *y* متناظر آنها، نقطه يابي كرده و نمودار را رسم كنيم .

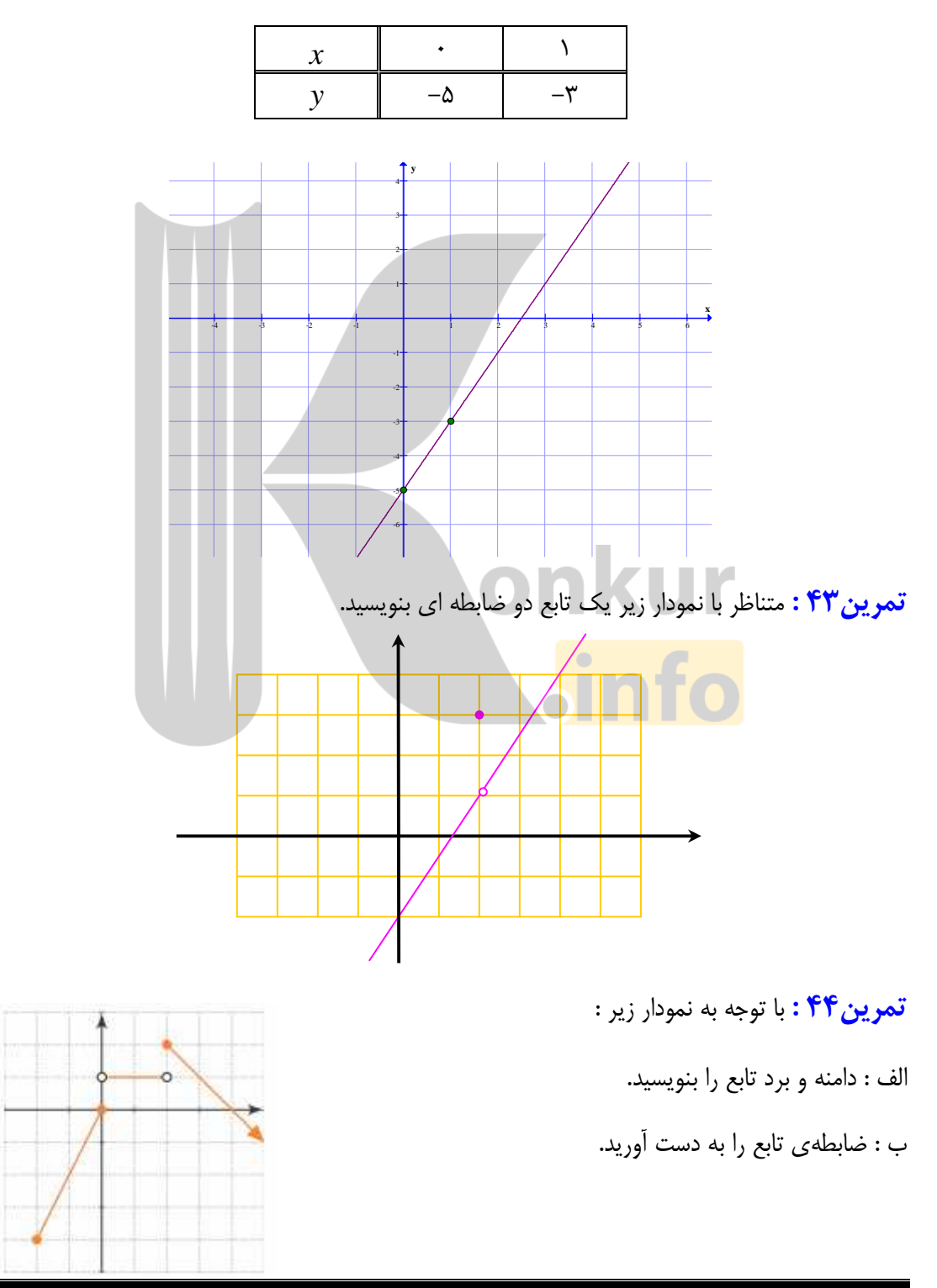

صفحهي 25

### : ب تابع درجهي دوم (سهمي )

2 هر تابع به معادله ي كلي *c* + *bx* + *ax* = *x f* ( ) كه در آن 0 =/ *a* باشد، را درجـه ي دوم (سـهمي ) مـي نامند. در فصل قبل با اين تابع و روش رسم نمودار آن آشنا شده ايد و فقط براي يادآوري به تمرين زير اكتفـا مي كنيم.

$$
f(x) = x^{\mathsf{T}} + {\mathsf{f}} x - \lambda \mathsf{f} + {\mathsf{f}} x
$$
نید و سپس کمترین مقدار آن را به دست آورید.

### قسمت چهارم : تعريف دقيق دنباله

با توجه به تعريف تابع مي توان تعريف دقيق زير را براي دنباله در نظر گرفت .

هر دنباله ، تابعي است كه دامنهي آن مجموعهي اعداد طبيعي و برد آن مجموعهي اعداد حقيقي مي باشد .

$$
N \rightarrow R
$$
  

$$
f(n) = t_n
$$
  
مثال : تابع زیر به شرط 11 یک عدد طبیعی باشد، یک دنباله است.  

$$
t_n = \nabla n + \nabla
$$

*n* تمرين46 : نمودار تابع خطي 1 + *x*2) = *x* (*f* و دنباله ي1 + *n*2 = *t* را در يـك دسـتگاه مختـصات رسم كنيد. سپس در مورد تفاوت آنها بحث كنيد . تمرين 47 : الگوي زير از تعدادي ذوزنقه تشكيل شده است .

با توجه به اين الگو ، سئوالات زير را پاسخ دهيد .

الف: جدول زير را كامل كنيد .

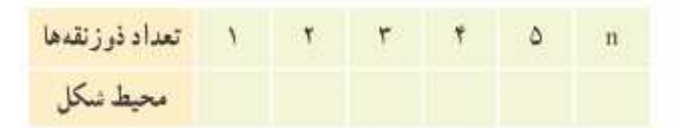

: ب آيا رابطهي بين تعداد ذوزنقه ها و محيط شكل يك تابع مشخص مي كند؟ چرا؟

: ج نمودار اين رابطه را رسم كنيد .

صفحهي 26

تمرين براي حل :

48 : براي يك تابع خطي داريم :

 *f* (0) = 7 و *f* (2) = 11 الف : معادلهي اين تابع را بنويسيد. ب : نمودار تابع را رسم كنيد . 49 : نمودار يك تابع خطي از نقاط(−4,3) و(0,−3) مي گذرد. مطلوب است، تعيين : الف (*f* (−1) = ب (*f* (−4) = ج (*f* ( *f* (2)) = 50: براي اندازه گيري دما از واحد هاي سانتي گراد ( C ( و فارنهايت (F ( استفاده مي شود. ايـن دو واحـد اندازه گيري رابطه اي به شكل زير دارند . 9 *F* = *C* + 32 5 الف : 20 درجهي سانتي گراد، بر حسب فارنهايت چقدر است؟ : ب صفر درجهي سانتي گراد ، معادل چند درجهي فارنهايت است؟ :ج 104 درجهي فارنهايت چند درجهي سانتي گراد است؟ : د معادله اي بنويسيد كه فارنهايت را به سانتي گراد تبديل كند . :هـ آيا رابطهي بين اين دو واحد اندازه گيري ، يك تابع خطي است؟ چرا ؟ 

t(x) = 
$$
-x^{\nu} + rx^{\nu} + ax + b
$$
 (x) =  $-x^{\nu} + rx^{\nu} + ax + b$   
f(x) =  $f(r) = 0$ 

*f x* = *ax* + *bx* + *c* تابع ضابطهي : 52 <sup>2</sup> ( ) را طوري به دست آوريد كه الف : تابع از مبدأ مختصات بگذرد. : ب 4 = (1) *f* ج : 2 = (−1) *f* 53 : نمودار تابعي، يك سهمي است كه از نقاط (1,−2) و(2,−3) مي گذرد و محور *y* ها را در نقطه اي به عرض 1 قطع مي كند . الف : نمايش جبري سهمي(معادلهي) آن را بيابيد. : ب نمودار سهمي را رسم كنيد . : ج دامنه و برد سهمي را مشخص كنيد .

صفحهي 27

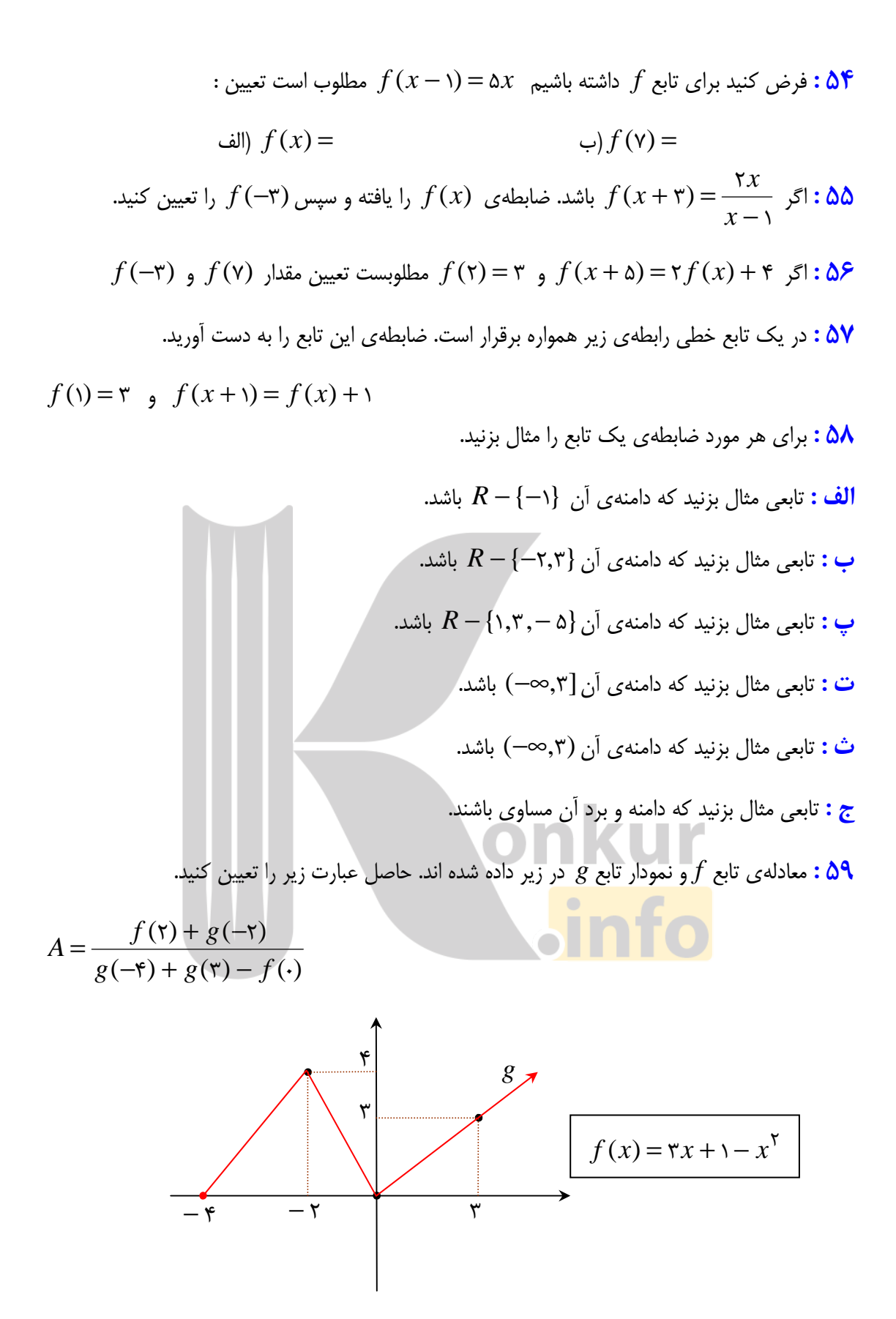

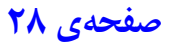

و 
$$
g = \{ (\textbf{r},\!-\!), (\textbf{r},\! \textbf{r}), (\textbf{r},\! \textbf{r}), (\textbf{r},\! \textbf{r}) \}
$$
و 
$$
f(x) = \textbf{r} x^{\textbf{r}} - \sqrt{x} \text{ } \text{else}
$$

بگيريد و سپس تساوي هاي زير را كامل كنيد .

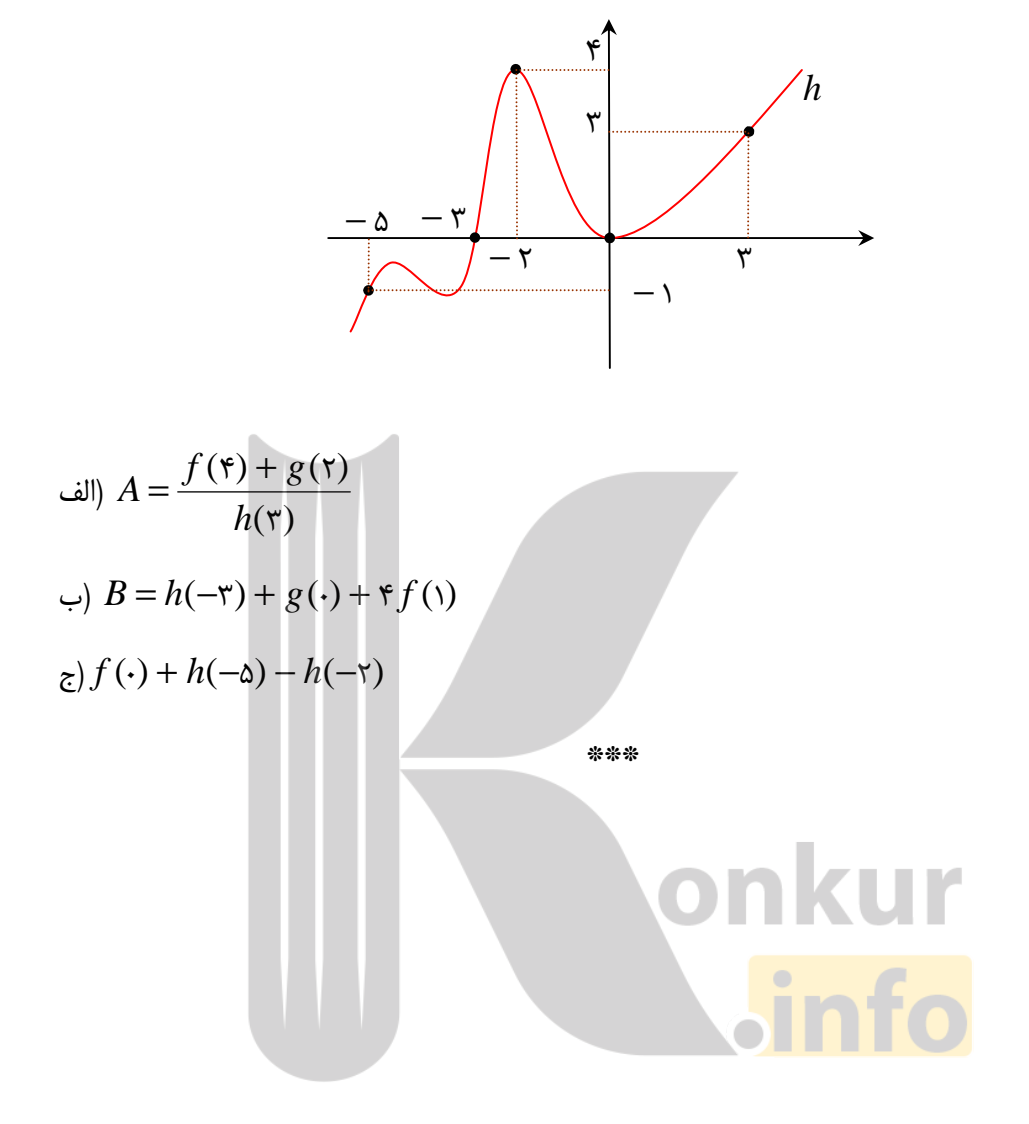

صفحهي 29

### <mark>درس سوّم : انواع تابع</mark>

انواع متفاوتي از توابع وجود دارد. در اين درس با برخي از آنها آشنا مي شويد .

معرفي برخي از انواع توابع خاص

در ادامه چند تابع خاص كه كاربردي هاي زيادي دارند، معرفي مي كنيم

1) توابع چند جملهاي

هر تابع كه نمايش جبري آن ، چندجملهاي هاي جبري از يك متغير باشد، را تابع چندجملهاي مي ناميم. مانند توابع زير

الف 
$$
f(x) = r x^{\tau} + \Delta x + 1
$$
  $\Rightarrow g(t) = t^{\tau} + \frac{1}{\Delta} t^{\tau} + \sqrt{r}$   $\Rightarrow h(r) = r \pi r^{\tau}$ 

**Alberta** 

ولي توابع زير چندجملهاي نيستند .

 الف (*f* (*x*) = *x* ب (*g*(*t*) =| *t* | ) ج *h*(<sup>θ</sup> ) = sin<sup>θ</sup> هر تابع خطي، يك تابع چندجملهاي درجهي اول است . *f* (*x*) = *ax* + *b* و ) *a* ≠ o ) هر تابع درجهي دوم (سهمي) يك تابع چندجملهاي درجهي دوم است . *f x* = *ax* + *bx* + *c* و ) *a* ≠ o ) 2 ( ) تمرين 1: يك تابع سه جمله اي درجه 5ي بنويسيد .

تمرين ٢ : كدام يک از توابع زير چند جمله اي است؟

الف 
$$
f(x) = \sqrt{r}x^{\gamma}
$$
  $\qquad \qquad \varphi(f(x)) = \frac{1}{x}$   $\qquad \qquad \zeta(f(x)) = r^x$ 

\*\* \*

صفحهي 30

#### 2) تابع ثابت

هر تابع با ضابطهي *k*) = *x* (*f* كه در آن *k* يك عدد حقيقي باشد را تابع ثابت مي نامند .  $f(x) = \Delta$  مانند تابع

در تابع ثابت، هر *x* عضو دامنه به عدد *k* نظير مي شود ب. نـابراين بـرد ايـن تـابع همـواره مجموعـه ي يـك عضوي{*k* {خواهد بود . همچنين با توجه به اين مطلب نتيجه گرفته مي شود كه نمودار تابع ثابـت بـر خـط موازي محور طولها و گذرا از نقطهي *k* ، روي محور عرض ها منطبق است .

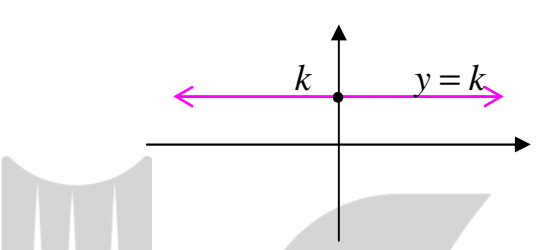

نتيجه : در حالت كلي دامنهي تابع ثابت مجموعهي اعداد حقيقي و برد آن مجموعهي يك عضوي{*k* {است . تمرين 3: نمودار تابع −2 = (*x* (*f* را رسم كنيد و سپس دامنه و برد آن را بنويسيد .

### 3) تابع هماني

هر تابع با ضابطهي*x*) = *x* (*f* را تابع هماني مي نامند .

در تابع هماني، هر *x* عضو دامنه به همان *x* از برد نظير مي شود. بنابراين برد اين تابع همواره با دامنهي آن برابر است. همچنين <mark>با توجه به اين مطلب</mark> نتيجه گرفته مي شود كه نمودار تابع ثابت بر خط موسوم به نيمساز

ربع اول و سوم منطبق است .

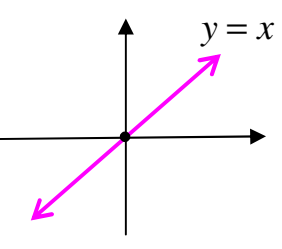

نتيجه : در حالت كلي دامنه و برد تابع هماني مجموعهي اعداد حقيقي است . تمرين ۴ : آيا هر تابع كه دامنه و برد آن برابر باشند، يك تابع هماني است؟ چرا؟

\*\*\*

صفحهي 31

### 4) تابع قدرمطلق

اگر *x* يك عدد حقيقي باشد، قدر مطلق *x* را با نماد| *x* | نمايش مي دهند و آن را به صورت زير تعريف مي كنند .

$$
|x| = \begin{cases} x & x \geq 0 \\ -x & x < 0 \end{cases}
$$

$$
\left|\psi\right|-\mathbf{t}\left|=-(-\mathbf{t}\right)=\mathbf{t}
$$
 (الف

\n (a) 
$$
|r'/r| = r'/r
$$
\n

\n\n (a)  $-\sqrt{r} = -(-\sqrt{r}) = \sqrt{r}$ \n

\n\n (b)  $2\sqrt{r} = -\sqrt{r} = -\sqrt{r}$ \n

\n\n (c)  $-\sqrt{r} = -\sqrt{r} = \sqrt{r}$ \n

\n\n (d)  $\bar{x}$  and  $\bar{y}$  and  $\bar{z}$  are  $\bar{y}$  and  $\bar{z}$  are  $\bar{y}$  and  $\bar{z}$  are  $\bar{z}$ .\n

\n\n (e)  $-x = |x|$  and  $-x$  are  $\bar{y}$  and  $-x$  are  $\bar{z}$ .\n

\n\n (f)  $x = x$  and  $z$  are  $\bar{z}$ .\n

\n\n (g)  $2\sqrt{r}$  and  $2\sqrt{r}$  are  $\bar{z}$ .\n

\n\n (h)  $2\sqrt{r}$  and  $2\sqrt{r}$  are  $\bar{z}$ .\n

\n\n (i)  $2\sqrt{r}$  and  $2\sqrt{r}$  are  $\bar{z}$ .\n

\n\n (ii)  $2\sqrt{r}$  and  $2\sqrt{r}$  and  $2\sqrt{r}$ .\n

\n\n (i)  $2\sqrt{r}$  and  $2\sqrt{r}$  are  $\bar{z}$ .\n

\n\n (ii)  $2\sqrt{r}$  and  $2\sqrt{r}$  are  $\bar{z}$ .\n

\n\n (i)  $2\sqrt{r}$  and  $2\sqrt{r}$  are  $\bar{z}$ .\n

\n\n (ii)  $2\sqrt{r}$  and  $2\sqrt{r}$ .\n

\n\n (iii)  $2\sqrt{r}$  and  $2\sqrt{r}$  are  $\bar{z}$ .\n

\n\n (iv)  $2\sqrt{r}$  and  $2\sqrt{r}$ .\n

\

صفحهي 32

**تمرین برای حال :**  
\n**ج :** اگر 
$$
f
$$
 یک تابع ثابت باشد، به طوری که  $N = f(\mathbf{r}) - f(\mathbf{A}) = 0$ .  $f(\mathbf{r}) - f(\mathbf{A}) = 0$   
\nیابید.  
\n**۷ :**اگر  $f$  یک تابع همانی باشد، به طوری که  $N = f(\mathbf{r}) - f(\mathbf{A}) = 0$ .  $f(\mathbf{r}) - f(\mathbf{A}) = 0$ 

8: اگر *f* يك تابع هماني و *g* يك تابع ثابت باشد. با توجه به تساوي زير مقدار(9)*g* را بيابيد .

$$
\Delta f(\mathbf{f}) + \mathbf{f} g(\mathbf{f}) - f(\mathbf{f}) = \mathbf{v}
$$

$$
e
$$
 تابع زیر همانی است. مقاریر  $c$  و  $b$  و ا بیابید.

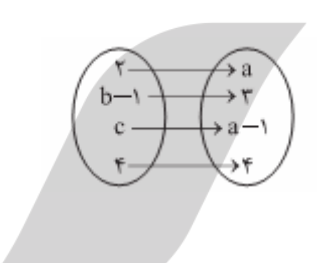

10: تساوي هاي زير را كامل كنيد .

$$
||\sqrt{\Delta} - \sqrt{\gamma}|| =
$$

11: جدول زير دماي سنگ هاي زير زمين در عمق هاي متفاوت زير سطح زمين را نشان مي دهد .

 6 5 4 3 2 1 عمق (كيلومتر ) 230 195 160 125 90 55 ( دما سانتي گراد )

الف: معادله اي براي تابع جدول فوق بنويسيد.

ب: دماي يك سنگ در عمق 10 كيلومتري را بيابيد .

12 : تعيين كنيد كه كدام تابع هماني، كدام تابع ثابت و كدام يك تابع قدرمطلق و كدام سهمي است؟

| Li | $x$ | 1 | 5 | 6 | 7 | 8 | 9 | 10 | 12 | 13 | 14 | 15 | 16 | 17 | 18 | 19 | 19 | 19 | 10 | 10 | 10 | 10 | 10 | 10 | 10 | 10 | 10 | 10 | 10 | 10 | 10 | 10 | 10 | 10 | 10 | 10 | 10 | 10 | 10 | 10 | 10 | 10 | 10 | 10 | 10 | 10 | 10 | 10 | 10 | 10 | 10 | 10 | 10 | 10 | 10 | 10 | 10 | 10 | 10 | 10 | 10 | 10 | 10 | 10 | 10 | 10 | 10 | 10 | 10 | 10 | 10 | 10 | 10 | 10 | 10 | 10 | 10 | 10 | 10 | 10 | 10 | 10 | 10 | 10 | 10 | 10 | 10 | 10 | 10 | 10 | 10 | 10 | 10 | 10 |
|----|-----|---|---|---|---|---|---|----|----|----|----|----|----|----|----|----|----|----|----|----|----|----|----|----|----|----|----|----|----|----|----|----|----|----|----|----|----|----|----|----|----|----|----|----|----|----|----|----|----|----|----|----|----|----|----|----|----|----|----|----|----|----|----|----|----|----|----|----|----|----|----|----|----|----|----|----|----|----|----|----|----|----|----|----|----|----|----|----|----|----|----|----|----|----|
|----|-----|---|---|---|---|---|---|----|----|----|----|----|----|----|----|----|----|----|----|----|----|----|----|----|----|----|----|----|----|----|----|----|----|----|----|----|----|----|----|----|----|----|----|----|----|----|----|----|----|----|----|----|----|----|----|----|----|----|----|----|----|----|----|----|----|----|----|----|----|----|----|----|----|----|----|----|----|----|----|----|----|----|----|----|----|----|----|----|----|----|----|----|----|----|

صفحهي 33

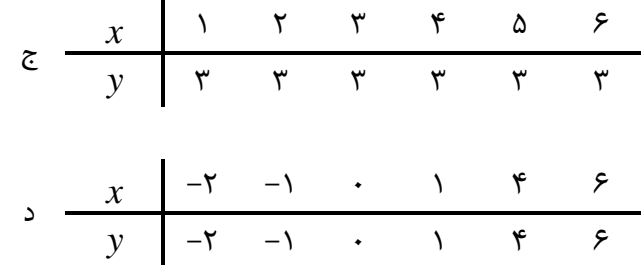

13 : براي هر مورد مثالي به دلخواه ارائه كنيد . الف) مثالي از يك تابع چند جمله اي ارائه كنيد . ب) يک تابع هماني مثال بزنيد که دامنهي آن  $\{\alpha,\beta,\zeta,\zeta\}$  باشد. ج) يك تابع مثال بزنيد كه دامنه و برد آن برابر باشند، ولي تابع هماني نباشد. د) يک تابع ثابت مثال بزنيد كه دامنهي آن  $\{\alpha,\beta\}$  باشد. هـ) مثالي از يك تابع ثابت ارائه كنيد كه دامنهي آن ۵ عضوي باشد. و) مثالي از تابع ثابت در دنياي واقعي ارائه كنيد. 14 : درستي يا نادرستي گزاره هاي زير را تعيين كنيد . 2 الف) دامنهي تابع 1 − *x*) = *x* (*f* برابر(∞0,+) و برد آن نيز(∞0,+) است . ب) دامنهي تابع ۳  $\lambda$ − | *x*) =| *x* (*f* همهي اعداد حقيقي و برد آن(∞2,+) است . ) ج دامنهي تابع ثابت 2 = (*x* (*f* برابر *R* است . د) اگر 1 + *x*2) = *x* (*f* آنگاه ٢ ٢  $\sum_{i=1}^{n}$  $(7)$  $\overline{()}$ *f*  $f(1) =$ 

\*\*\*

صفحهي 34

گاهي لازم است نمودار يك تابع را به كمك نمودار تابع ديگري رسم كنيم . براي ايـن كـار از ويژگـي هـاي تبديلات از قبيل انتقال يا بازتاب و ... استفاده مي شود . در اين درس روش هاي رسم نمودار توابع بـه كمـك ويژگي هاي تبديلات را نيز معرفي مي كنيم .

رسم نمودار توابع به كمك تبديلات

اگر نمودار تابع (*x* (*f* = *y* كه تابع اصلي نيز ناميده مي شود، معلوم باشد در اين صورت نمودار توابع جديد را به كمك نمودار تابع اصلي مي توان رسم كرد . براي انجام اين كار مي توان از جد اول زير اسـتفاده كـرد كـه براي سادگي كار به دو حالت تبديل كرده ايم.در اين جداول *a* يک عدد مثبتِ فرض شده است.

حالت اول :

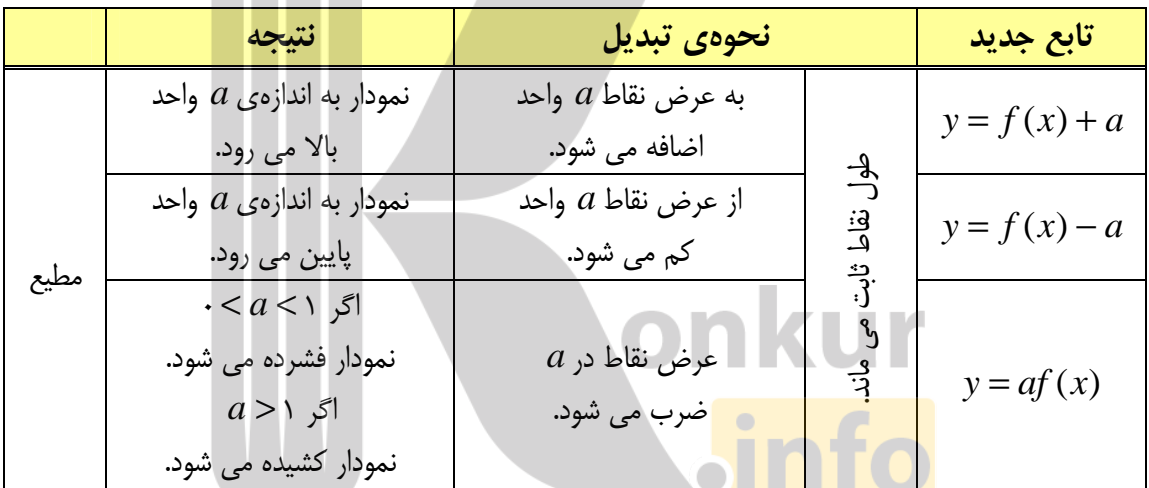

توجه : با انتخاب نقاط خاصي از نمودار تابع اصلي و انجام تبديل روي آنها مي توان نمودار تابع جديد را بـه دست آورد . مثال : نمودار تابع *f* به شكل مقابل داده شده است. مي خواهيم، به كمك اين نمودار، نمودار تابع 3 − (*x* (*f* = *y* را رسم كني .م براي اين كار مي توان ويژگي هاي تبديلات را به كمك جدول فوق بكار برد .  $\gamma$   $\gamma$  $\lambda$  $\mathbf{r}$ 

حل : مختصات نقاط خاصي از اين تابع به شكل زير است .

صفحهي 35

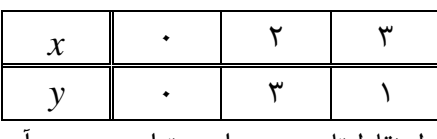

اكنون با انجام تبديل روي اين نقاط، نقاط تابع جديد را مي توان به دست آورد و سپس نمودار آن را نيز رسم نمود . طول نقاط ثابت مي ماند ولي از عرض هر نقطه سه واحد كم مي شود .

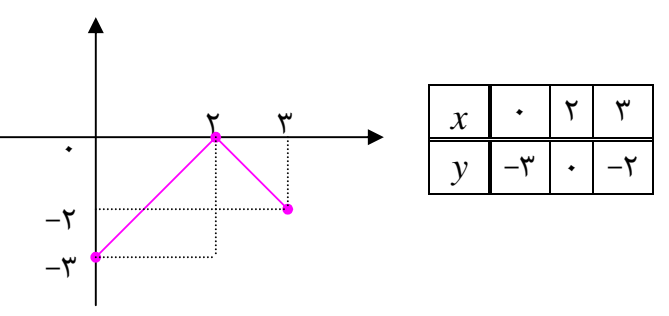

تمرين 1: در شكل مقابل نمودار تابع (*x* (*f* داده شده است . به كمك تبديلات نمـودار توابـع زيـر را رسـم

كنيد .

 $y = f(x) + \sqrt{y} = f(x) - \gamma$  (ج (1*x*) →  $y = f(x) - \gamma$  (*x*)  $y = \gamma f(x)$ 

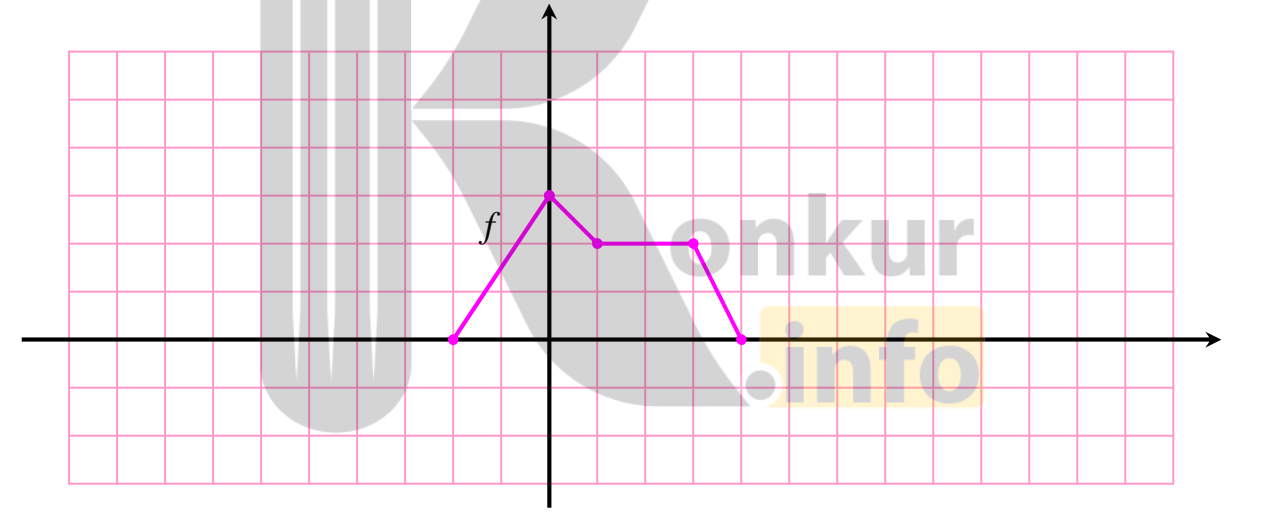

نتيجه : نمودار تابع (*x* (*f* − = *y* قرينهي نمودار تابع (*x* (*f* = *y* نسبت به محور طول ها است .

صفحهي 36

حالت دوم :

|       | نتيجه                                                       | نحوهى تبديل                                               |                                     | تابع جدید      |
|-------|-------------------------------------------------------------|-----------------------------------------------------------|-------------------------------------|----------------|
| لجباز | نمودار به اندازهی $a$ واحد<br>به عقب می رود.                | از طول نقاط $a$ واحد<br>کم می شود.                        | نغا<br>ڪ<br><u>تې</u><br>۱۰<br>ಕ್ತೆ | $y = f(x + a)$ |
|       | نمودار به اندازهی $a$ واحد                                  | به طول نقاط $a$ واحد                                      |                                     | $y = f(x - a)$ |
|       | به جلو می رود.<br>$-c < a < 1$ اگر                          | اضافه مي شود.<br>$\frac{1}{a}$ طول نقاط در<br>ضرب می شود. |                                     |                |
|       | نمودار منبسط می شود.<br>$a > 1$ اگر<br>نمودار منقبض می شود. |                                                           |                                     | $y = f(ax)$    |

توجه : با انتخاب نقاط خاصي از نمودار تابع اصلي و انجام تبديل روي آنها مي توان نمودار تابع جديد را بـه دست آورد .

- مثال : نمودار تابع *f* به شكل مقابل داده شده است. مي خواهيم، به كمك اين نمودار، نمودار تابع (1 + *x*)  $y = f(x + x)$  را رسم كنيم. براي اين كار مي توان ويژگي هاي تبديلات را به كمك جدول فوق بكار برد .  $\gamma$   $\gamma$  $\mathsf{r}$ 
	- حل : مختصات نقاط خاصي از اين تابع به شكل زير است .

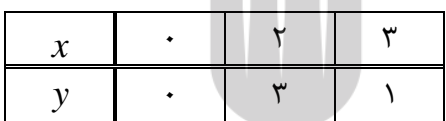

اكنون با انجام تبديل روي اين نقاط، نقاط تابع جديد را مي توان به دست آورد و سپس نمودار آن را نيز رسم

نمود. عرض نقاط ثابت مي ماند ولي از طول هر نقطه يك واحد كم مي شود .

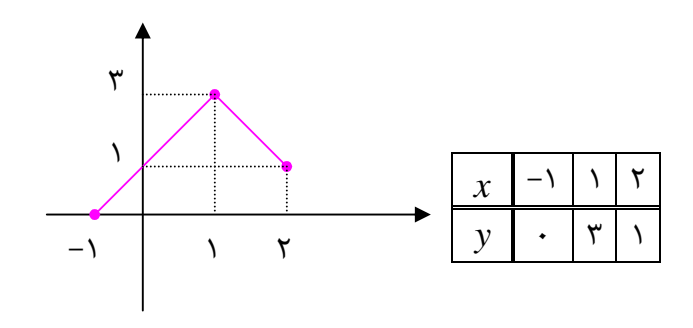

صفحهي 37

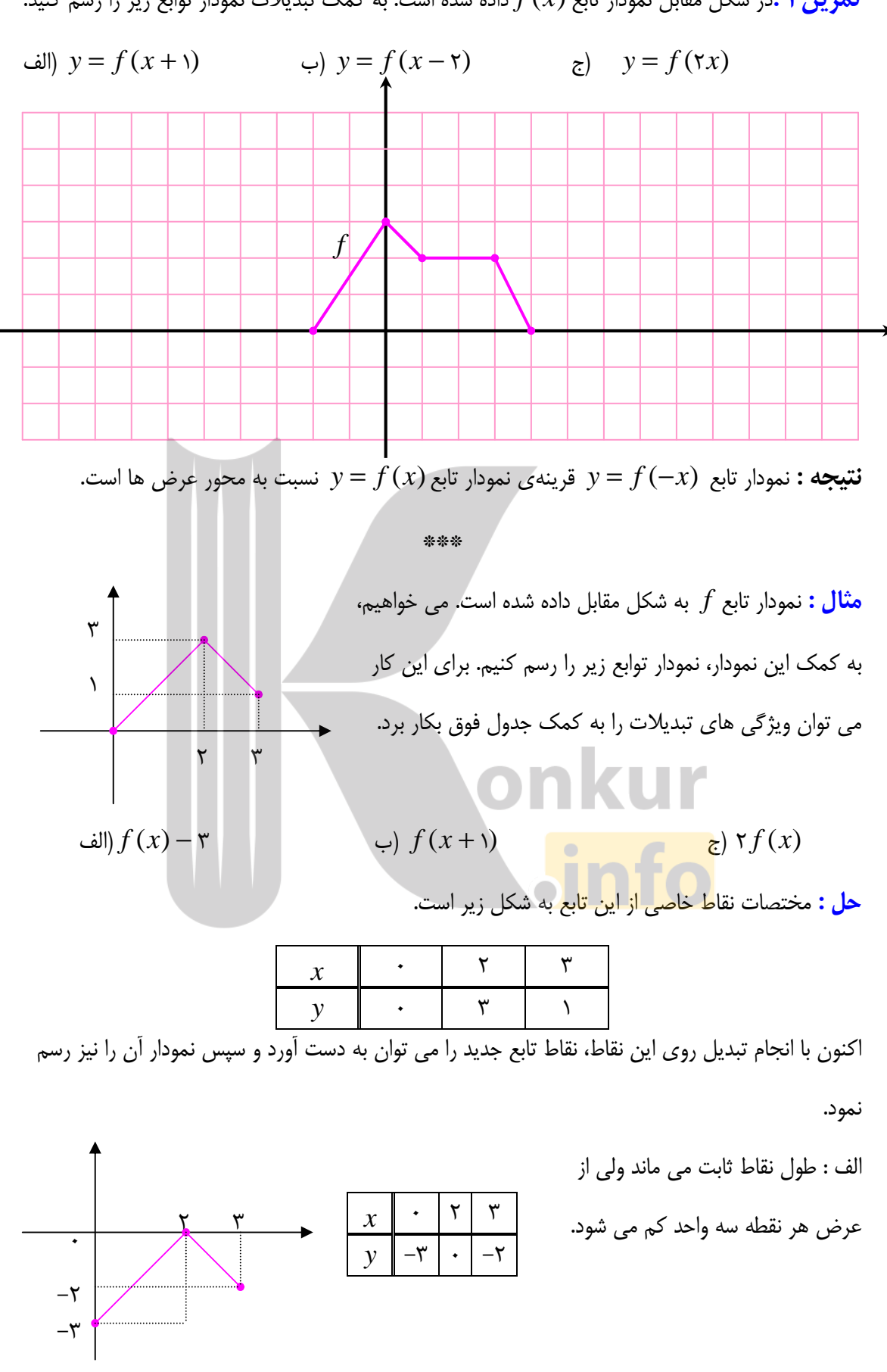

مت رين 2: در شكل مقابل نمودار تابع (*x* (*f* داده شده است. به كمك تبديلات نمودار توابع زير را رسم كنيد .

صفحهي 38

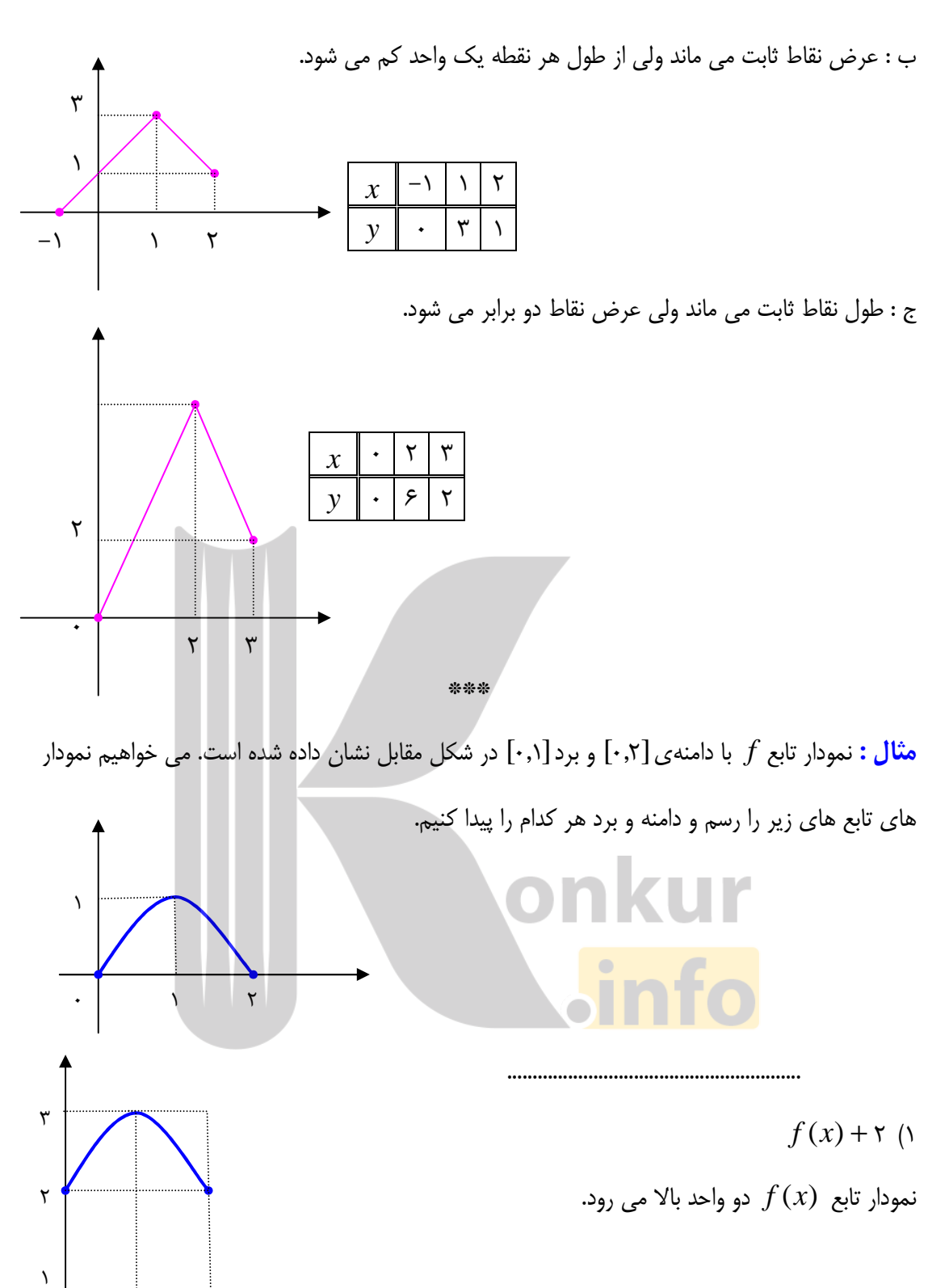

 $R_{f(x)+\mathsf{r}}=[\mathsf{r} ,\mathsf{r} ]$  $D_{f(x)+\tau} = [\cdot, \tau]$ 

صفحهي 39

 $\cdot$  |  $\qquad \qquad$  \  $\qquad \qquad$  \  $\qquad$  \  $\qquad$  \

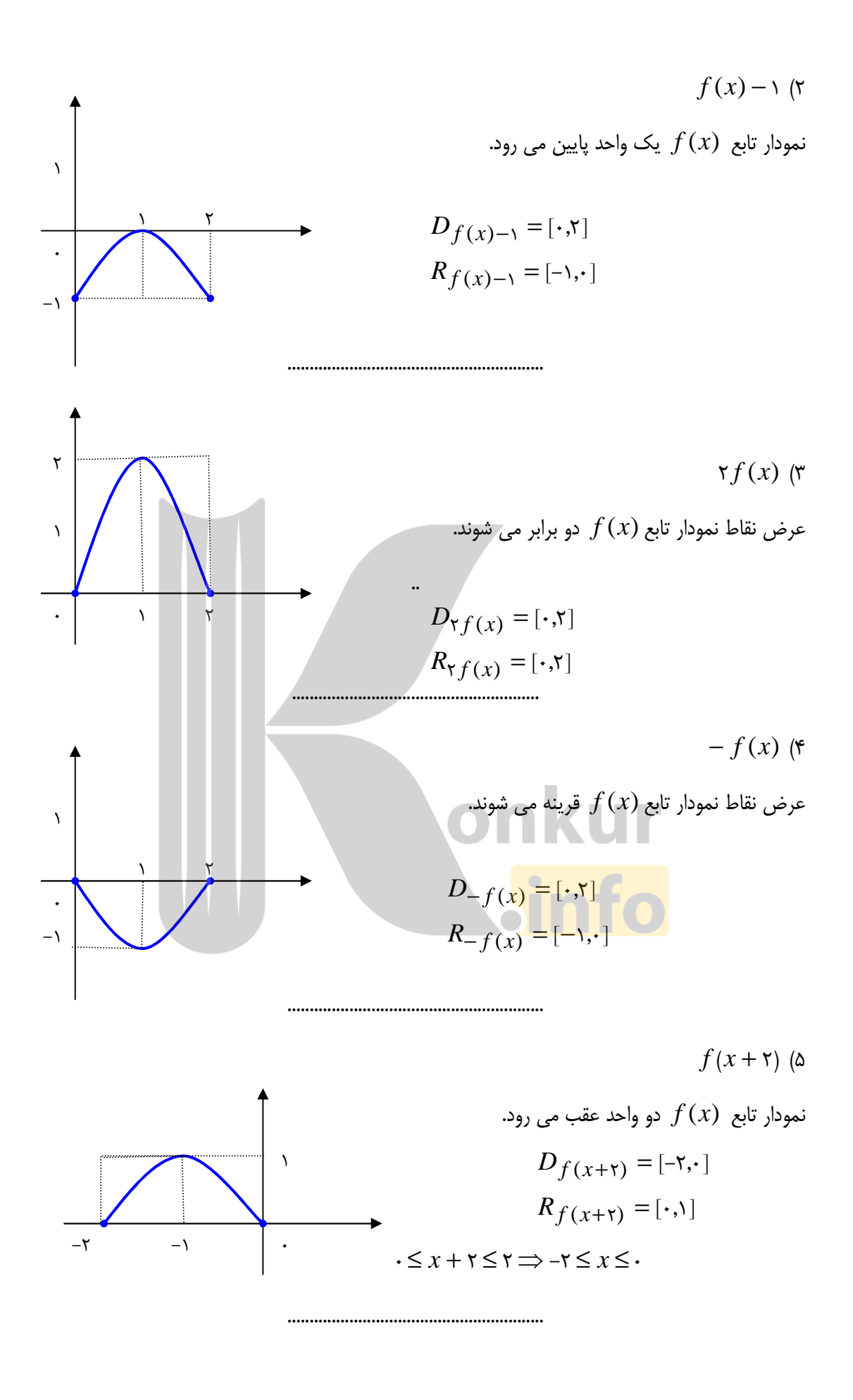

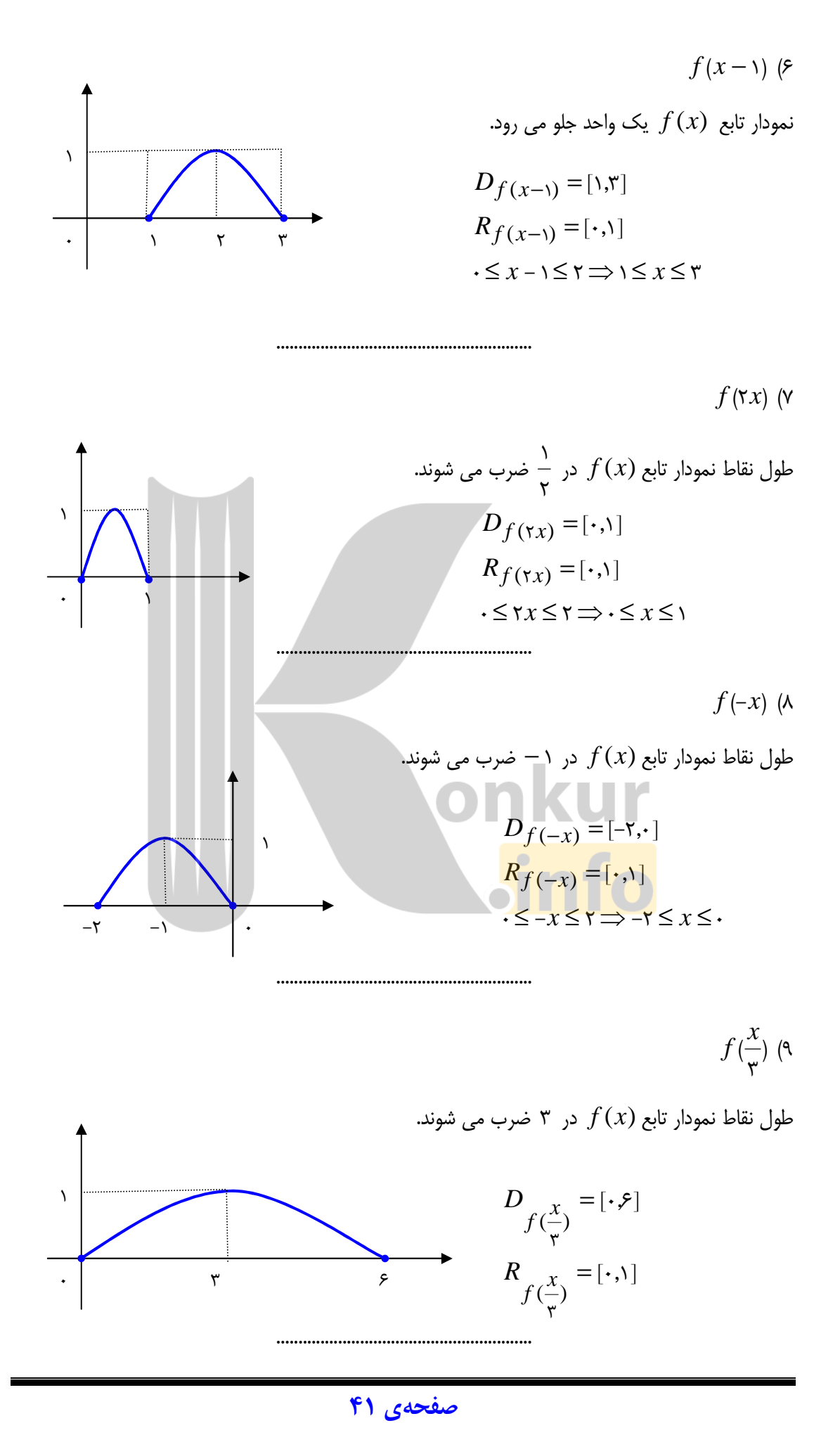

 $f(-\tau x)$  (1.

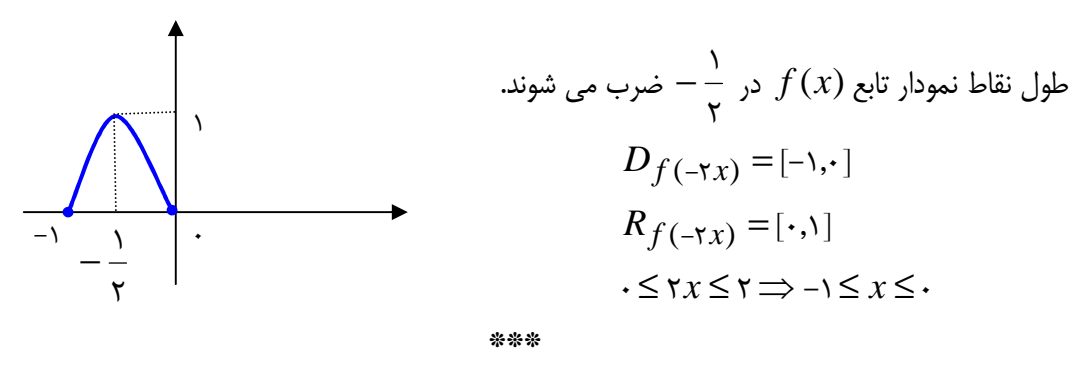

تمرين15 : نمودار تابع معين *f* با دامنهي [−2,4] و برد [0,3] در شكل زير داده شده است .

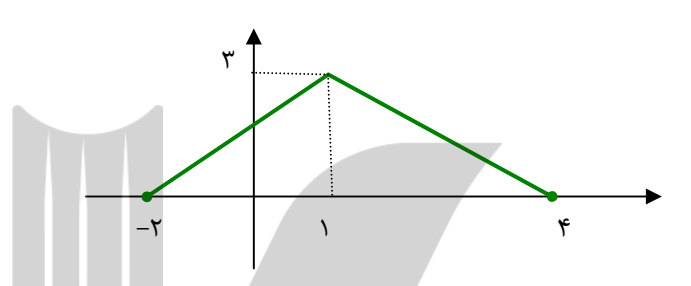

در هر مورد نمودار تابع داده شده را رسم نموده و سپس دامنه و برد آن را بنويسيد .

$$
y = f(x + y)
$$
\n
$$
y = f(x - y)
$$
\n
$$
y = f(x - y)
$$
\n
$$
y = f(x - y)
$$
\n
$$
y = -x f(x)
$$
\n
$$
y = f(x - y)
$$
\n
$$
y = f(x - y)
$$
\n
$$
y = f(x - y)
$$
\n
$$
y = f(-\frac{1}{y}x) - y
$$
\n
$$
y = f(x - y)
$$

### تمرين براي حل :

 3: ب ه كمك نمودار تابع | *x* =| *y* در فاصله ي 2 ≥ *x* ≤ 2 − رسم كنيد . سپس به كمـك آن نمـودار هـر يك از توابع زير را به دست آوريد .

\*\*\*

 الف (*y* =| *x* − 1| ) ج *y* =| 2*x* | ) هـ *y* =| *x* | +2 *y* | *x* | ) و *y* = −3 | *x* − 1| +2  $\mathbf{r}$  $\lambda$  $(y = | x + \mathbf{r} |)$ 

### صفحهي 42

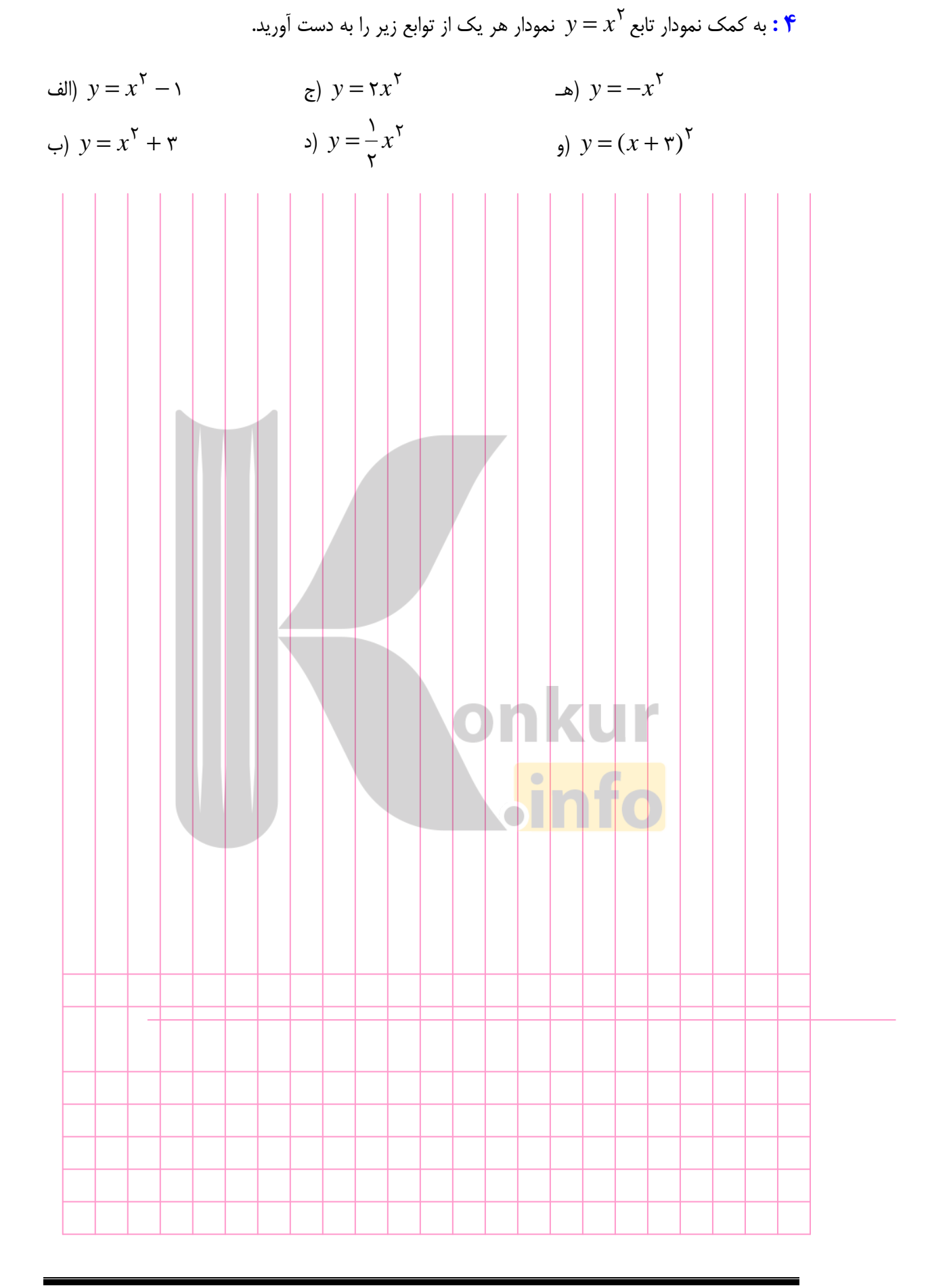

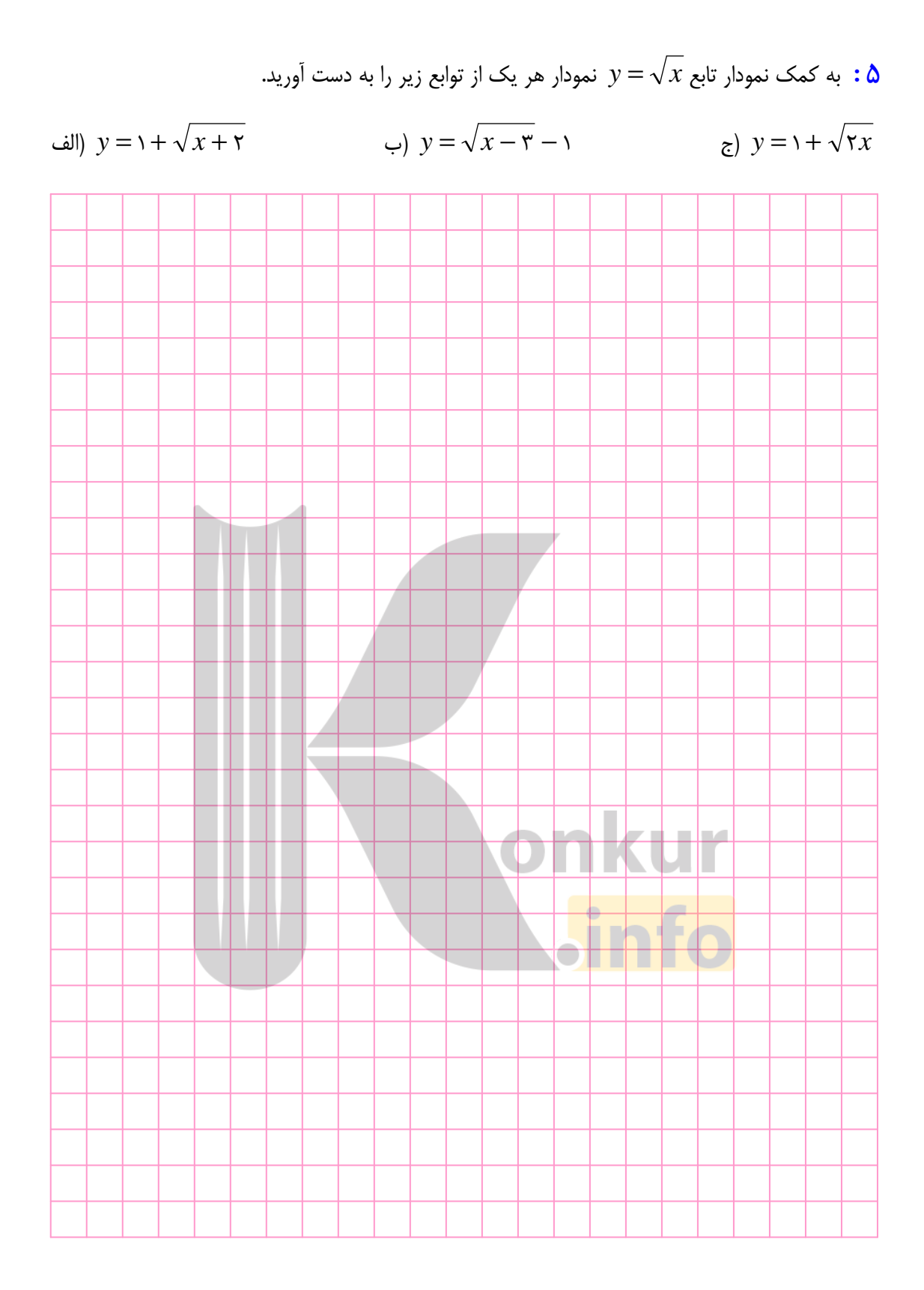

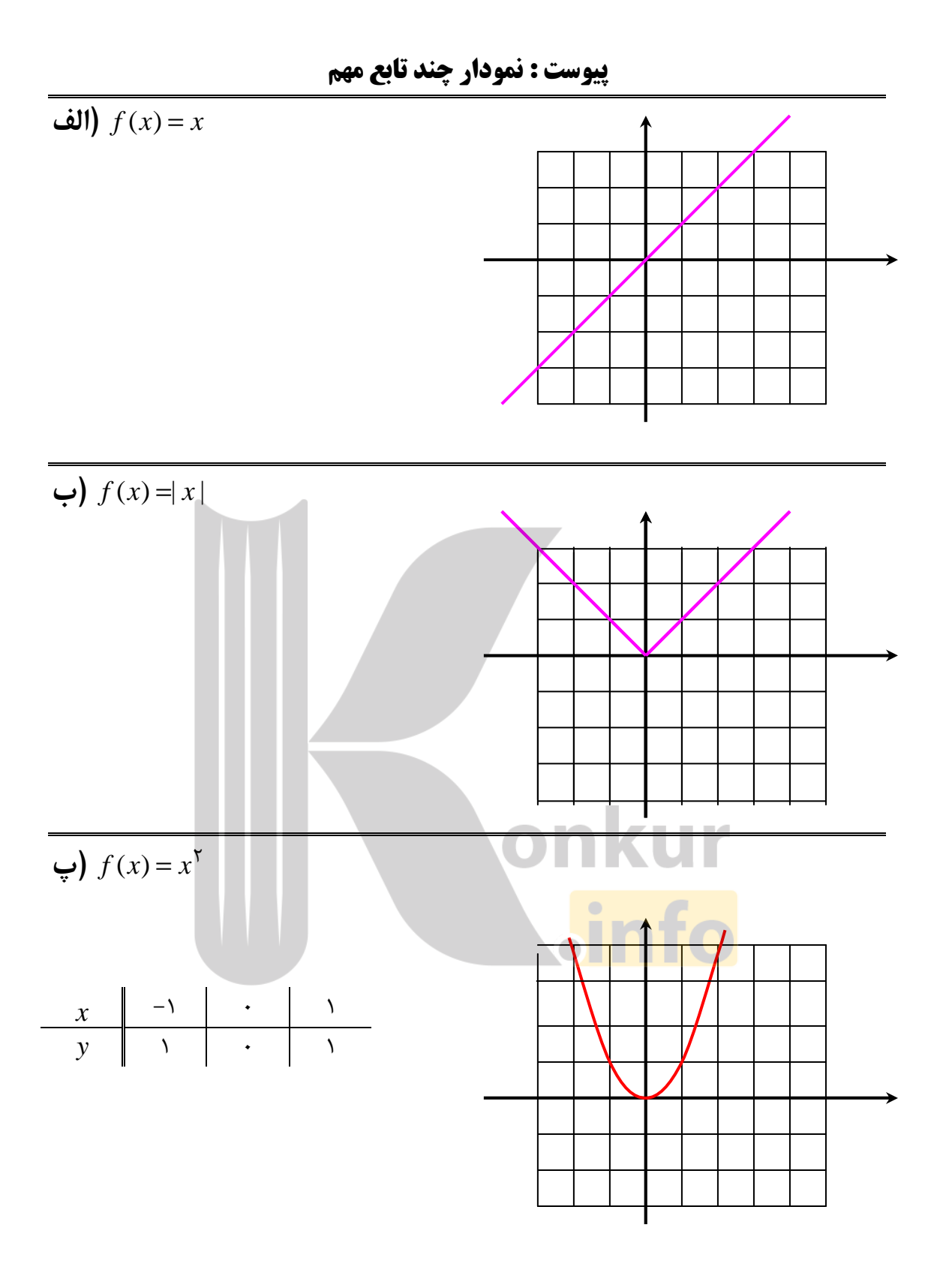

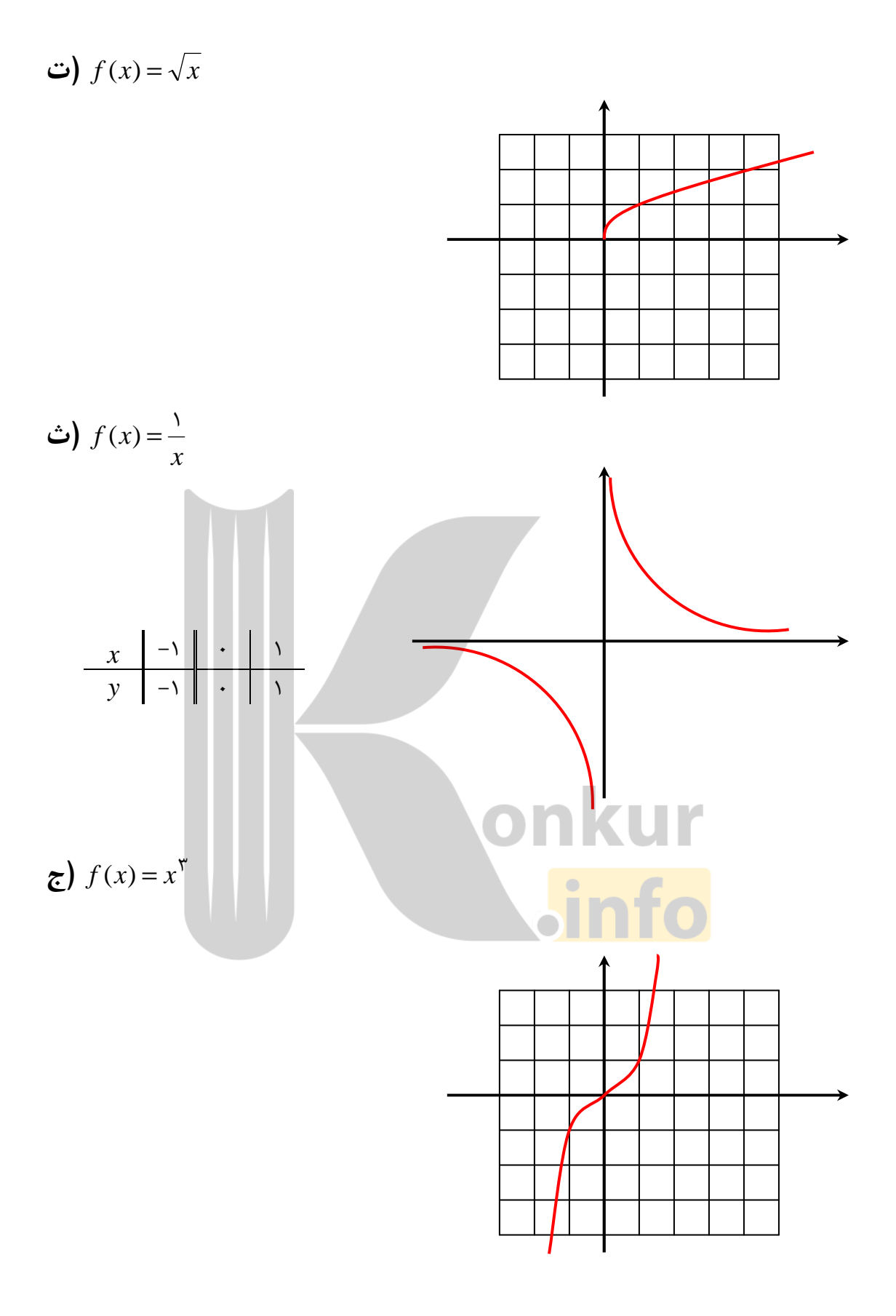

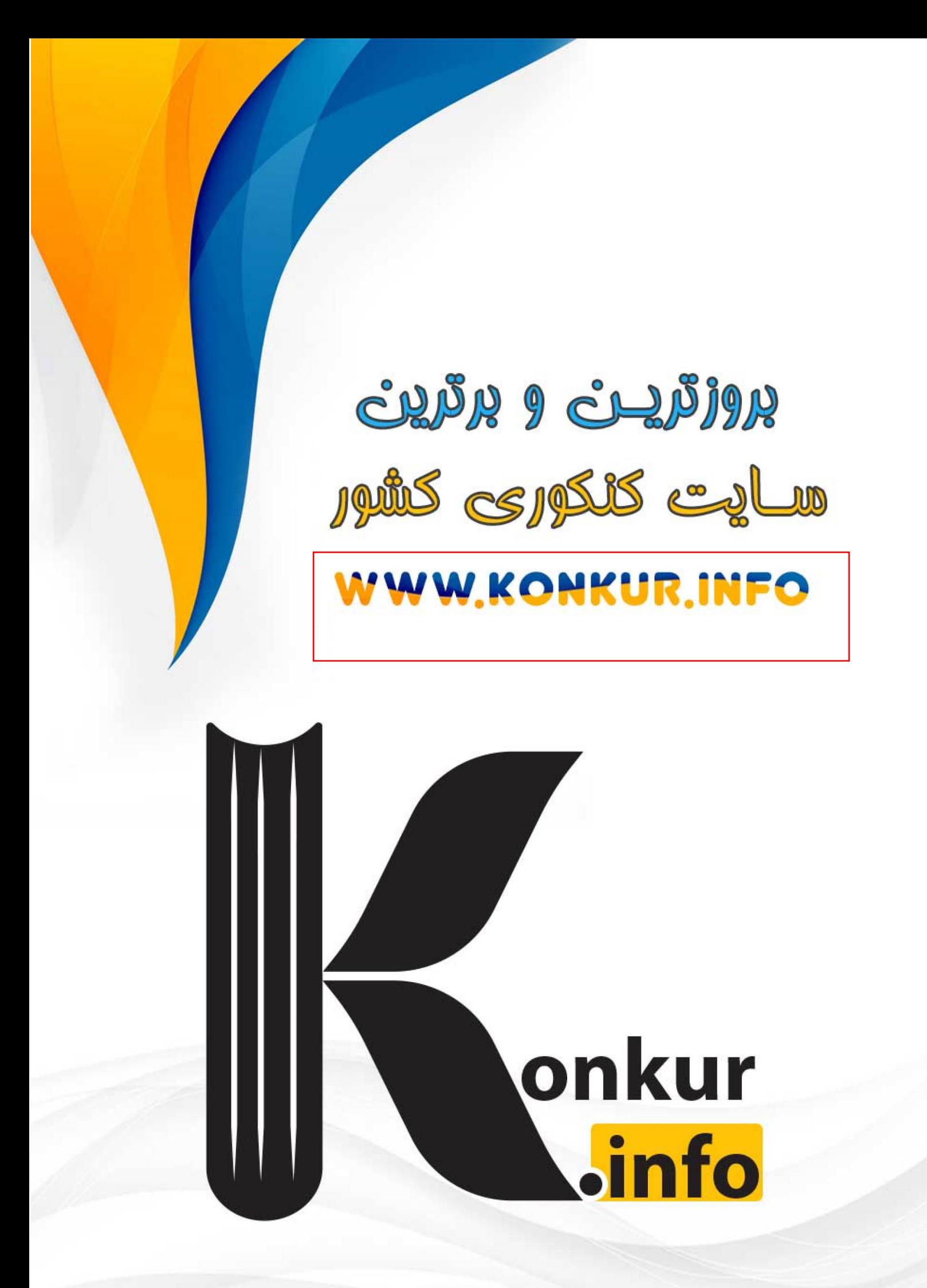